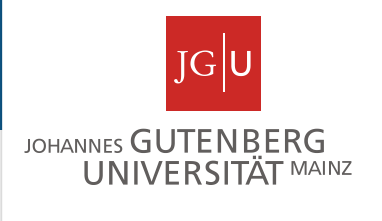

# Repeats and composition bias

Miguel Andrade Faculty of Biology, Johannes Gutenberg University Mainz, Germany andrade@uni-mainz.de

#### **Repeats**

### **Frequency**

14% proteins contains repeats (Marcotte et al, 1999)

1: Single amino acid repeats.

2: Longer imperfect tandem repeats. Assemble in structure.

#### Sequence, long, imperfect, tandem

MRAVVKSPIMCHEKSPSVCSPLNMTSSVCSPAGINSVSSTTASF GSFPVHSPITQGTPLTCSPNVENRGSRSHSPAHASNVGSPLSSP LSSMKSSISSPPSHCSVKSPVSSPNNVTLRSSVSSPANINN

#### Sequence, long, imperfect, tandem

MRAVVK**SP**IMCHEKSPSVC**SP**LNMTSSVC**SP**AGINSVSSTTASF GSFPVH**SP**ITQGTPLTC**SP**NVENRGSRSH**SP**AHASNVGSPLS**SP** LSSMKSSIS**SP**PSHCSVKSPVS**SP**NNVTLRSSVS**SP**ANINN

#### Sequence, long, imperfect, tandem

MRAVVK**SP**IM CHE

KSPSVC**SP**LN

MTSSVC**SP**AG INSVSSTTASF

GSFPVH**SP**IT Q

GTPLTC**SP**NV EN

RGSRSH**SP**AH ASN

VGSPLS**SP**LS S

MKSSIS**SP**PS HCS

VKSPVS**SP**NN VT

LRSSVS**SP**AN INN

#### Sequence, long, imperfect, tandem

MRAV**V**K**SP**IM CHE

KSPSVC**SP**LN

MT**S**S**V**C**SP**AG INSVSSTTASF

GSFP**V**H**SP**IT Q

GTPLTC**SP**NV EN

RG**S**RSH**SP**AH ASN

VG**S**PL**SSP**LS S

MK**S**SI**SSP**PS HCS

VK**S**P**VSSP**NN VT

LR**S**S**VSSP**AN INN

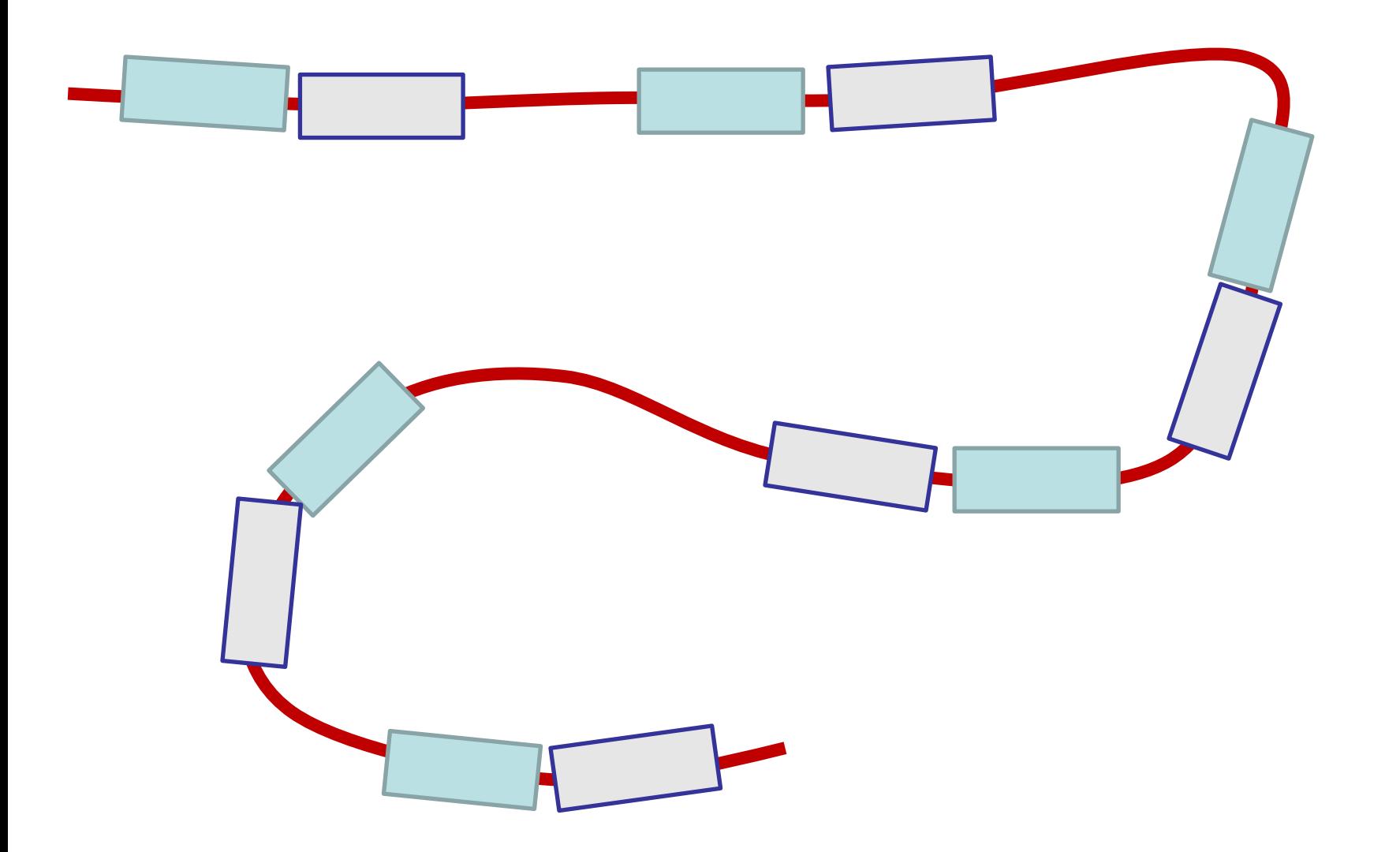

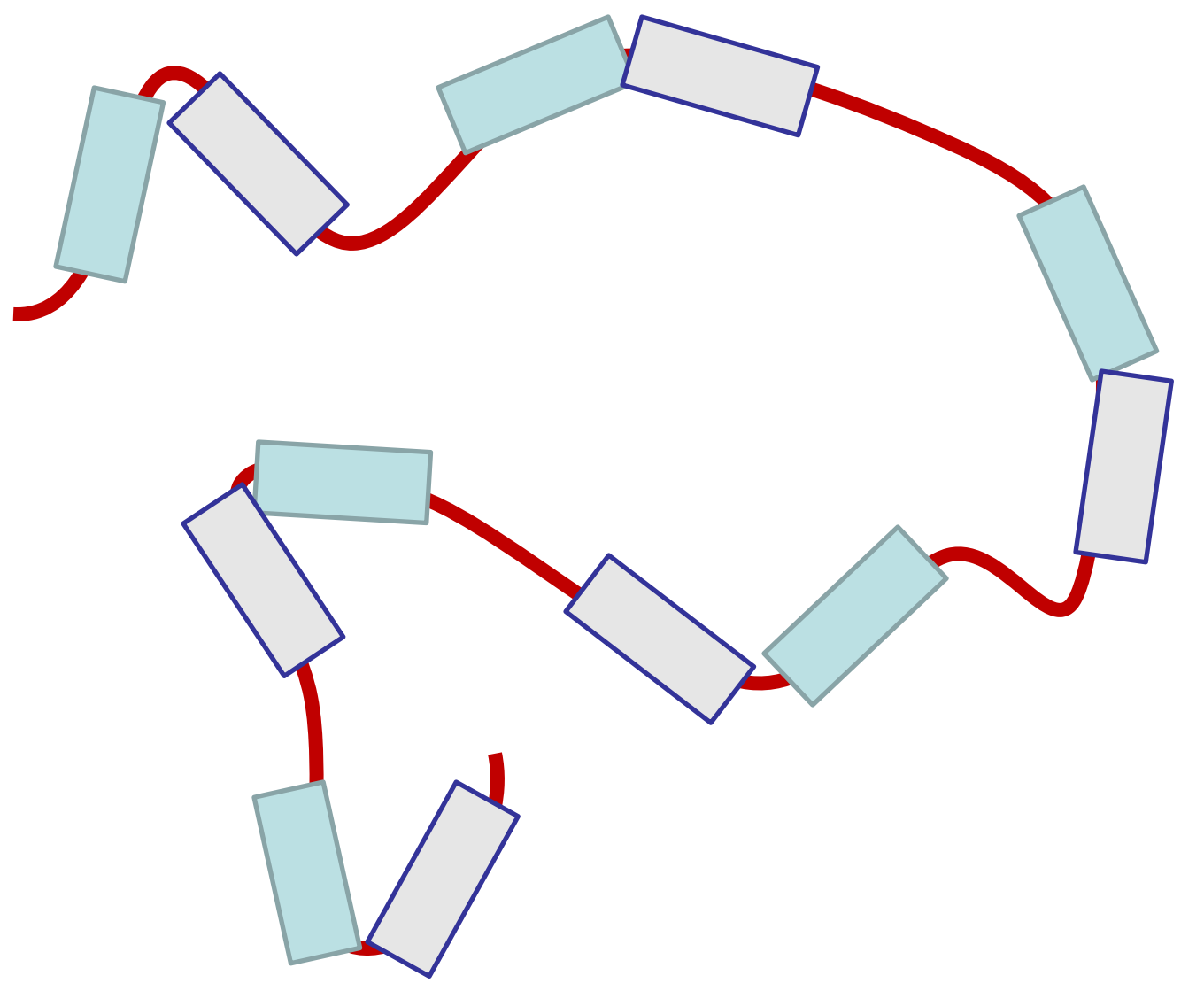

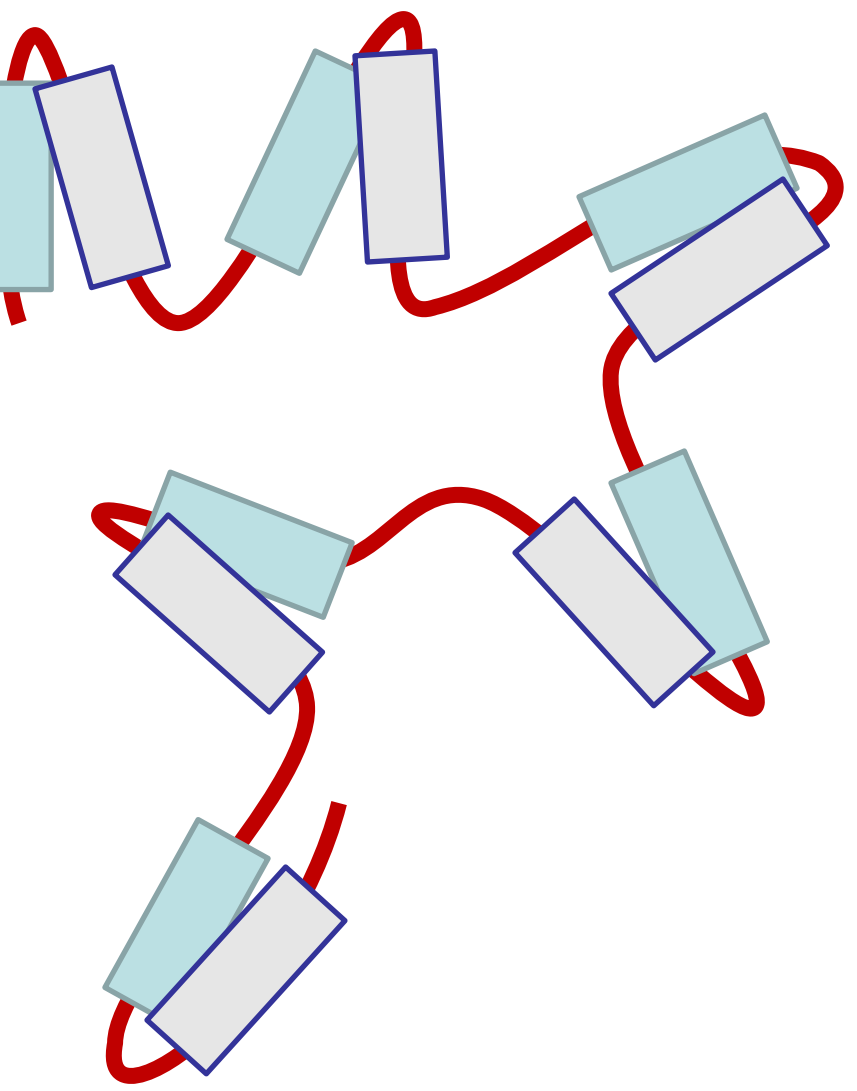

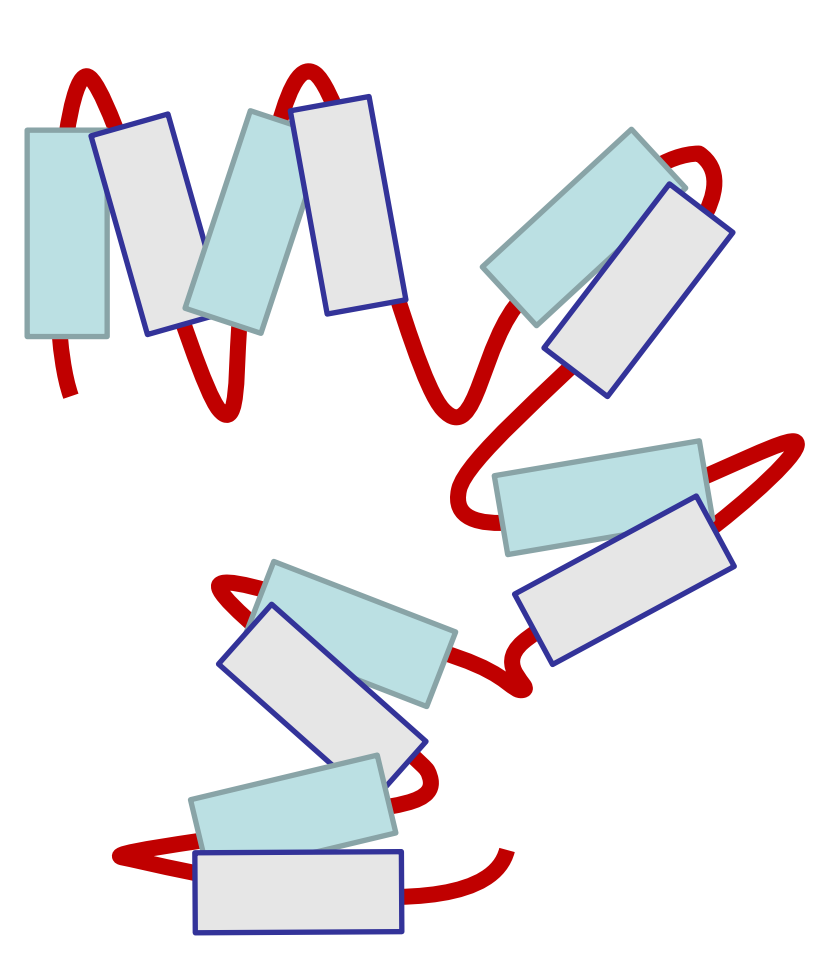

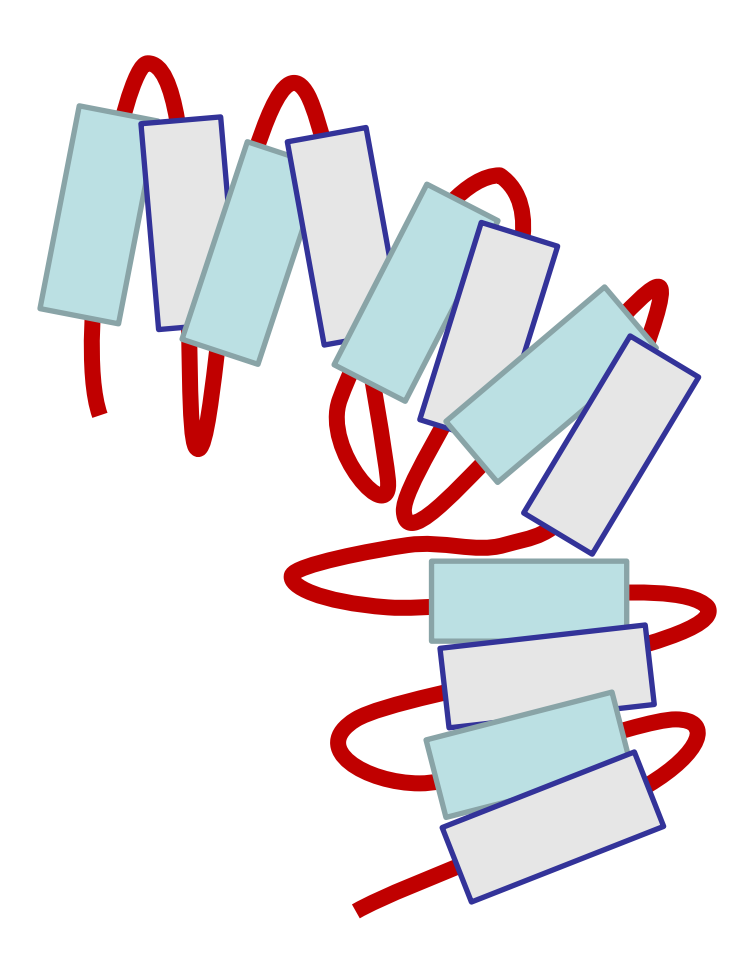

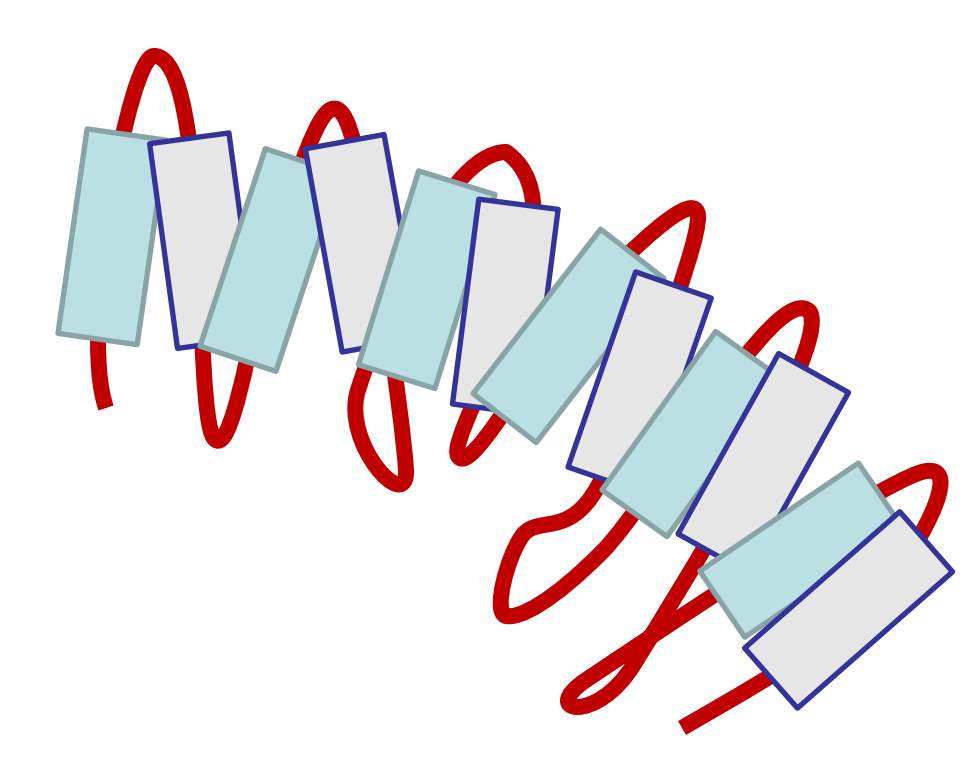

#### Sequence, long, imperfect, tandem

MRAV**V**K**SP**IM CHE

KSPSVC**SP**LN

MT**S**S**V**C**SP**AG INSVSSTTASF

GSFP**V**H**SP**IT Q

GTPLTC**SP**NV EN

RG**S**RSH**SP**AH ASN

VG**S**PL**SSP**LS S

MK**S**SI**SSP**PS HCS

VK**S**P**VSSP**NN VT

LR**S**S**VSSP**AN INN

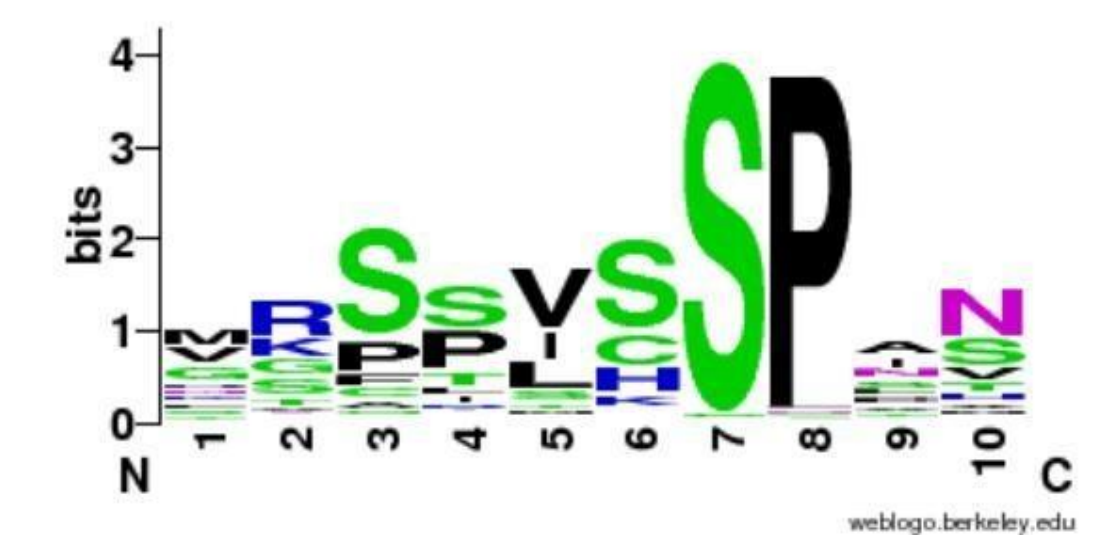

#### http://weblogo.berkeley.edu

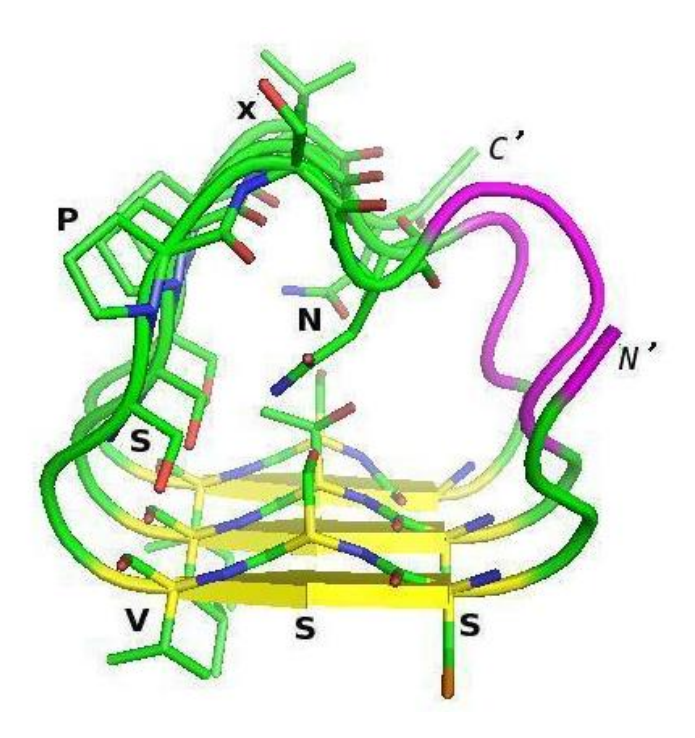

#### (Vlassi et al, 2013)

### **A subunit PP2A structure**

#### PDB:1b3u Groves et al. (1999) *Cell*

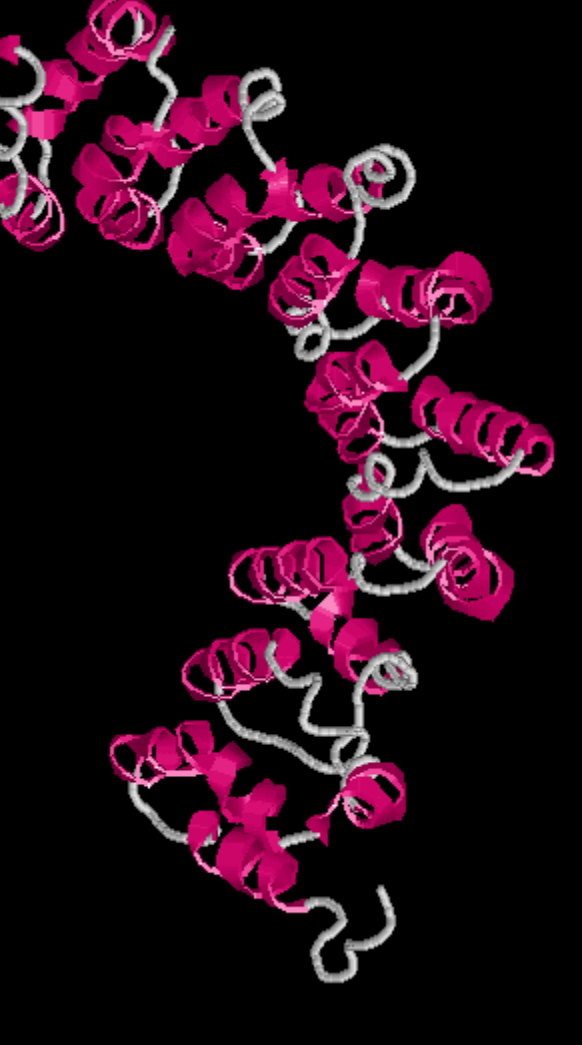

## **Ap1 Clathrin Adaptor Core**

PDB:1w63 Heldwein et al. (2004) *PNAS*

### **Ap1 Clathrin Adaptor Core**

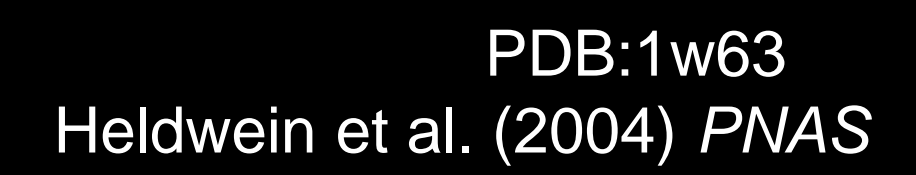

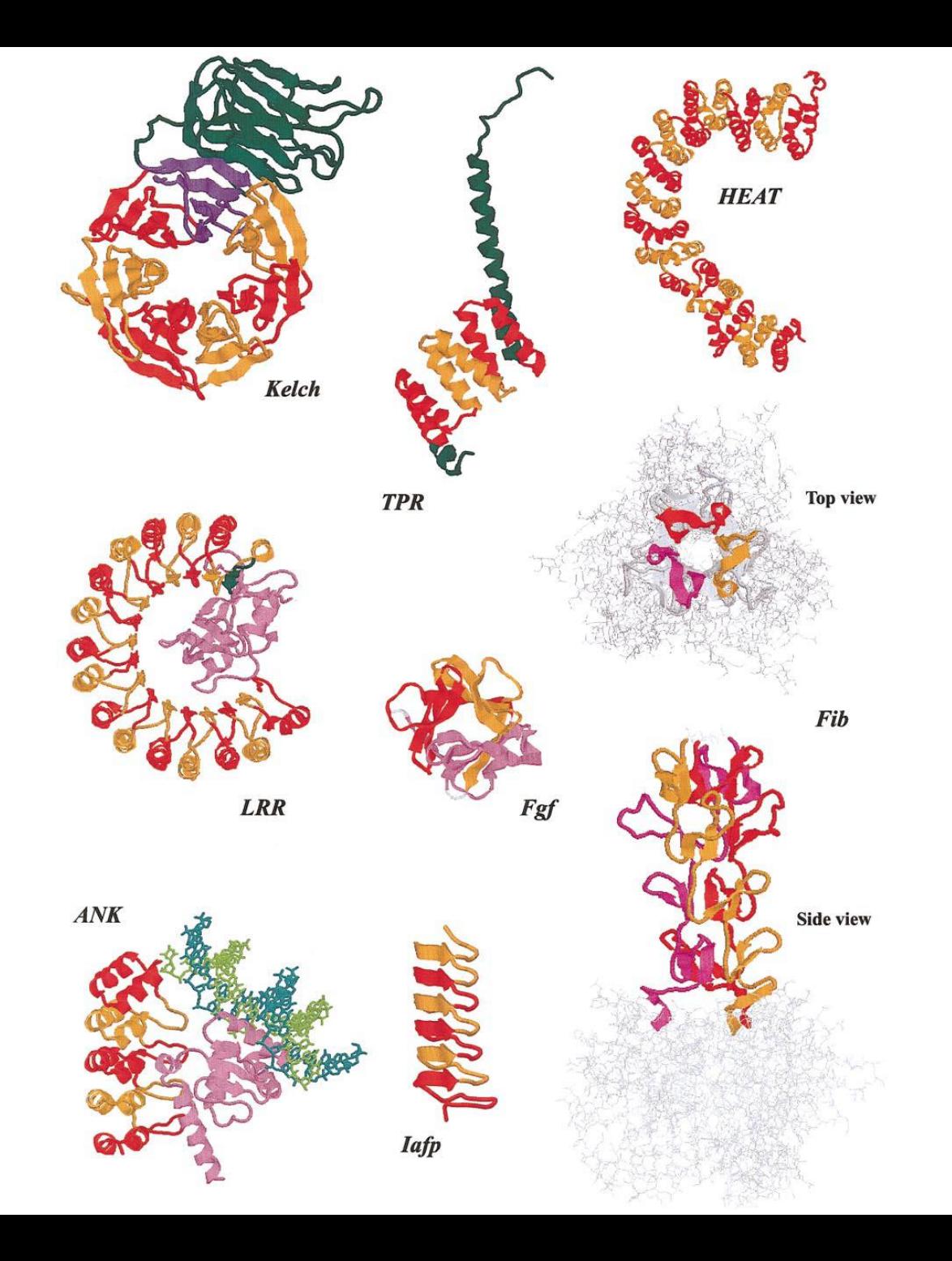

#### Andrade et al. (2001) *J Struct Biol*

## **Definition CBRs**

Perfect repeat: QQQQQQQQQQQ Imperfect: QQQQPQQQQQQ Amino acid type: DDDDDEEEDEDEED

Compositionally biased regions (CBRs)

High frequency of one or two amino acids in a region.

#### Sometimes straightforward. N-terminal human Huntingtin. How many **CBRs** can you find?

>sp|P42858|HD\_HUMAN Huntingtin OS=Homo sapiens MATLEKLMKAFESLKSFQQQQQQQQQQQQQQQQQQQQQPPPPPPPPPPPQLPQPPPQAQP LLPQPQPPPPPPPPPPGPAVAEEPLHRPKKELSATKKDRVNHCLTICENIVAQSVRNSPE FQKLLGIAMELFLLCSDDAESDVRMVADECLNKVIKALMDSNLPRLQLELYKEIKKNGAP RSLRAALWRFAELAHLVRPQKCRPYLVNLLPCLTRTSKRPEESVQETLAAAVPKIMASFG NFANDNEIKVLLKAFIANLKSSSPTIRRTAAGSAVSICQHSRRTQYFYSWLLNVLLGLLV PVEDEHSTLLILGVLLTLRYLVPLLQQQVKDTSLKGSFGVTRKEMEVSPSAEQLVQVYEL TLHHTQHQDHNVVTGALELLQQLFRTPPPELLQTLTAVGGIGQLTAAKEESGGRSRSGSI VELIAGGGSSCSPVLSRKQKGKVLLGEEEALEDDSESRSDVSSSALTASVKDEISGELAA SSGVSTPGSAGHDIITEQPRSQHTLQADSVDLASCDLTSSATDGDEEDILSHSSSQVSAV PSDPAMDLNDGTQASSPISDSSQTTTEGPDSAVTPSDSSEIVLDGTDNQYLGLQIGQPQD EDEEATGILPDEASEAFRNSSMALQQAHLLKNMSHCRQPSDSSVDKFVLRDEATEPGDQE NKPCRIKGDIGQSTDDDSAPLVHCVRLLSASFLLTGGKNVLVPDRDVRVSVKALALSCVG AAVALHPESFFSKLYKVPLDTTEYPEEQYVSDILNYIDHGDPQVRGATAILCGTLICSIL

#### Sometimes straightforward. N-terminal human Huntingtin. How many **CBRs** can you find?

>sp|P42858|HD\_HUMAN Huntingtin OS=Homo sapiens MATLEKLMKAFESLKSF**QQQQQQQQQQQQQQQQQQQQQPPPPPPPPPPP**QLPQPPPQAQP LLPQPQ**PPPPPPPPPP**GPAVAEEPLHRPKKELSATKKDRVNHCLTICENIVAQSVRNSPE FQKLLGIAMELFLLCSDDAESDVRMVADECLNKVIKALMDSNLPRLQLELYKEIKKNGAP RSLRAALWRFAELAHLVRPQKCRPYLVNLLPCLTRTSKRPEESVQETLAAAVPKIMASFG NFANDNEIKVLLKAFIANLKSSSPTIRRTAAGSAVSICQHSRRTQYFYSWLLNVLLGLLV PVEDEHSTLLILGVLLTLRYLVPLLQQQVKDTSLKGSFGVTRKEMEVSPSAEQLVQVYEL TLHHTQHQDHNVVTGALELLQQLFRTPPPELLQTLTAVGGIGQLTAAKEESGGRSRSGSI VELIAGGGSSCSPVLSRKQKGKVLLGEEEALEDDSESRSDVSSSALTASVKDEISGELAA SSGVSTPGSAGHDIITEQPRSQHTLQADSVDLASCDLTSSATDGDEEDILSHSSSQVSAV PSDPAMDLNDGTQASSPISDSSQTTTEGPDSAVTPSDSSEIVLDGTDNQYLGLQIGQPQD EDEEATGILPDEASEAFRNSSMALQQAHLLKNMSHCRQPSDSSVDKFVLRDEATEPGDQE NKPCRIKGDIGQSTDDDSAPLVHCVRLLSASFLLTGGKNVLVPDRDVRVSVKALALSCVG AAVALHPESFFSKLYKVPLDTTEYPEEQYVSDILNYIDHGDPQVRGATAILCGTLICSIL

#### Sometimes straightforward. N-terminal human Huntingtin. How many **CBRs** can you find?

>sp|P42858|HD\_HUMAN Huntingtin OS=Homo sapiens MATLEKLMKAFESLKSF**QQQQQQQQQQQQQQQQQQQQQPPPPPPPPPPP**QLPQPPPQAQP LLPQPQ**PPPPPPPPPP**GPAVAEEPLHRPKKELSATKKDRVNHCLTICENIVAQSVRNSPE FQKLLGIAMELFLLCSDDAESDVRMVADECLNKVIKALMDSNLPRLQLELYKEIKKNGAP RSLRAALWRFAELAHLVRPQKCRPYLVNLLPCLTRTSKRPEESVQETLAAAVPKIMASFG NFANDNEIKVLLKAFIANLKSSSPTIRRTAAGSAVSICQHSRRTQYFYSWLLNVLLGLLV PVEDEHST**LLILGVLL**T**L**R**YLV**P**LL**QQQVKDTSLKGSFGVTRKEMEVSPSAEQLVQVYEL TLHHTQHQDHNVVTGALELLQQLFRTPPPELLQTLTAVGGIGQLTAAKEESGGRSRSGSI VELIAGGGSSCSPVLSRKQKGKVLLG**EEE**AL**EDD**S**E**SRSDVSSSALTASVKDEISGELAA SSGVSTPGSAGHDIITEQPRSQHTLQADSVDLASCDLTSSATDGDEEDILSHSSSQVSAV PSDPAMDLNDGTQASSPISDSSQTTTEGPDSAVTPSDSSEIVLDGTDNQYLGLQIGQPQ**D EDEE**ATGILPDEASEAFRNSSMALQQAHLLKNMSHCRQPSDSSVDKFVLRDEATEPGDQE NKPCRIKGDIGQSTDDDSAPLVHCVRLLSASFLLTGGKNVLVPDRDVRVSVKALALSCVG AAVALHPESFFSKLYKVPLDTTEYPEEQYVSDILNYIDHGDPQVRGATAILCGTLICSIL

#### Sometimes straightforward. N-terminal human Huntingtin. How many **CBRs** can you find?

>sp|P42858|HD\_HUMAN Huntingtin OS=Homo sapiens MATLEKLMKAFESLKSF**QQQQQQQQQQQQQQQQQQQQQPPPPPPPPPPPQ**L**PQPPPQ**A**QP** LL**PQPQPPPPPPPPPP**GPAVAEEPLHRPKKELSATKKDRVNHCLTICENIVAQSVRNSPE FQKLLGIAMELFLLCSDDAESDVRMVADECLNKVIKALMDSNLPRLQLELYKEIKKNGAP RSLRAALWRFAELAHLVRPQKCRPYLVNLLPCLTRTSKRPEESVQETLAAAVPKIMASFG NFANDNEIKVLLKAFIANLKSSSPTIRRTAAGSAVSICQHSRRTQYFYSWLLNVLLGLLV PVEDEHST**LLILGVLL**T**L**R**YLV**P**LL**QQQVKDTSLKGSFGVTRKEMEVSPSAEQLVQVYEL TLHHTQHQDHNVVTGALELLQQLFRTPPPELLQTLTAVGGIGQLTAAKEESGGRSRSGSI VELIAGGGSSCSPVLSRKQKGKVLLG**EEE**AL**EDD**S**E**SRSDVSSSALTASVKDEISGELAA SSGVSTPGSAGHDIITEQPRSQHTLQADSVDLASCDLTSSATDGDEEDILSHSSSQVSAV PSDPAMDLNDGTQASSPISDSSQTTTEGPDSAVTPSDSSEIVLDGTDNQYLGLQIGQPQ**D EDEE**ATGILPDEASEAFRNSSMALQQAHLLKNMSHCRQPSDSSVDKFVLRDEATEPGDQE NKPCRIKGDIGQSTDDDSAPLVHCVRLLSASFLLTGGKNVLVPDRDVRVSVKALALSCVG AAVALHPESFFSKLYKVPLDTTEYPEEQYVSDILNYIDHGDPQVRGATAILCGTLICSIL

#### Sometimes straightforward. N-terminal human Huntingtin. How many **repeats** can you find?

>sp|P42858|HD\_HUMAN Huntingtin OS=Homo sapiens MATLEKLMKAFESLKSFQQQQQQQQQQQQQQQQQQQQQPPPPPPPPPPPQLPQPPPQAQP LLPQPQPPPPPPPPPPGPAVAEEPLHRPKKELSATKKDRVNHCLTICENIVAQSVRNSPE FQKLLGIAMELFLLCSDDAESDVRMVADECLNKVIKALMDSNLPRLQLELYKEIKKNGAP RSLRAALWRFAELAHLVRPQKCRPYLVNLLPCLTRTSKRPEESVQETLAAAVPKIMASFG NFANDNEIKVLLKAFIANLKSSSPTIRRTAAGSAVSICQHSRRTQYFYSWLLNVLLGLLV PVEDEHSTLLILGVLLTLRYLVPLLQQQVKDTSLKGSFGVTRKEMEVSPSAEQLVQVYEL TLHHTQHQDHNVVTGALELLQQLFRTPPPELLQTLTAVGGIGQLTAAKEESGGRSRSGSI VELIAGGGSSCSPVLSRKQKGKVLLGEEEALEDDSESRSDVSSSALTASVKDEISGELAA SSGVSTPGSAGHDIITEQPRSQHTLQADSVDLASCDLTSSATDGDEEDILSHSSSQVSAV PSDPAMDLNDGTQASSPISDSSQTTTEGPDSAVTPSDSSEIVLDGTDNQYLGLQIGQPQD EDEEATGILPDEASEAFRNSSMALQQAHLLKNMSHCRQPSDSSVDKFVLRDEATEPGDQE NKPCRIKGDIGQSTDDDSAPLVHCVRLLSASFLLTGGKNVLVPDRDVRVSVKALALSCVG AAVALHPESFFSKLYKVPLDTTEYPEEQYVSDILNYIDHGDPQVRGATAILCGTLICSIL

#### Often NOT straightforward. N-terminal human Huntingtin. How many **repeats** can you find?

>sp|P42858|HD\_HUMAN Huntingtin OS=Homo sapiens MATLEKLMKAFESLKSFQQQQQQQQQQQQQQQQQQQQQPPPPPPPPPPPQLPQPPPQAQP LLPQPQPPPPPPPPPPGPAVAEEPLHRPKKELSATKKDRVNHCLTICENIVAQSVRNSP**E FQKLLGIAMELFLLCSDDAESDVRMVADECLNKVIKA**LMDSNLPRLQLELYKEIKKNGAP RSLRAALWRFAELAHLVRPQK**CRPYLVNLLPCLTRTSKRPEESVQETLAAAVPKIMAS**FG NFA**NDNEIKVLLKAFIANLKSSSPTIRRTAAGSAVSICQHS**RR**TQYFYSWLLNVLLGLLV PVEDEHSTLLILGVLLTLRYL**VPLLQQQVKDTSLKGSFGVTRKEMEVS**PSAEQLVQVYEL TLHHTQHQDHNVVTGALELLQQLFRT**PPPELLQTLTAVGGIGQLTAAKEESGGRSRSGSI VELIAGGGSSCSPVLSRKQKGKVLLGEEEALEDDSESRSDVSSSALTASVKDEISGELAA SSGVSTPGSAGHDIITEQPRSQHTLQADSVDLASCDLTSSATDGDEEDILSHSSSQVSAV PSDPAMDLNDGTQASSPISDSSQTTTEGPDSAVTPSDSSEIVLDGTDNQYLGLQIGQPQD EDEEATGILPDEASEAFRNSSMALQQAHLLKNMSHCRQPSDSSVDKFVLRDEATEPGDQE NKPCRIKGDIGQSTDDDSAPLVHCVRLLSASFLLTGGKNVLVPDRDVRVSVKALALSCVG AAVALHPESFFSKLYKVPLDTTEYPEEQYVSDILNYIDHGDPQVRGATAILCGTLICSIL

Often NOT straightforward. N-terminal human Huntingtin. How many **repeats** can you find?

**EFQKLLGIAMELFLLCSDDAESDVRMVADECLNKVIKA CRPYLVNLLPCLTRTSKRP-EESVQETLAAAVPKIMAS NDNEIKVLLKAFIANLKSSSPTIRRTAAGSAVSICQHS TQYFYSWLLNVLLGLLVPVEDEHSTLLILGVLLTLRYL PSAEQLVQVYELTLHHTQHQDHNVVTGALELLQQLFRT**

Often NOT straightforward. N-terminal human Huntingtin. How many **repeats** can you find?

**EFQKLLGIAMELFLLCSDDAESDVRMVADECLNKVIKA CRPYLVNLLPCLTRTSKRP-EESVQETLAAAVPKIMAS NDNEIKVLLKAFIANLKSSSPTIRRTAAGSAVSICQHS TQYFYSWLLNVLLGLLVPVEDEHSTLLILGVLLTLRYL PSAEQLVQVYELTLHHTQHQDHNVVTGALELLQQLFRT**

EFQKLLGIAMELFLLCSDDAESDVRMVADECLNKVIKA CRPYLVNLLPCLTRTSKRP-EESVQETLAAAVPKIMAS NDNEIKVLLKAFIANLKSSSPTIRRTAAGSAVSICQHS TQYFYSWLLNVLLGLLVPVEDEHSTLLILGVLLTLRYL PSAEQLVQVYELTLHHTQHQDHNVVTGALELLQQLFRT

#### **Dotplots**

#### **Comparing a sequence against itself**

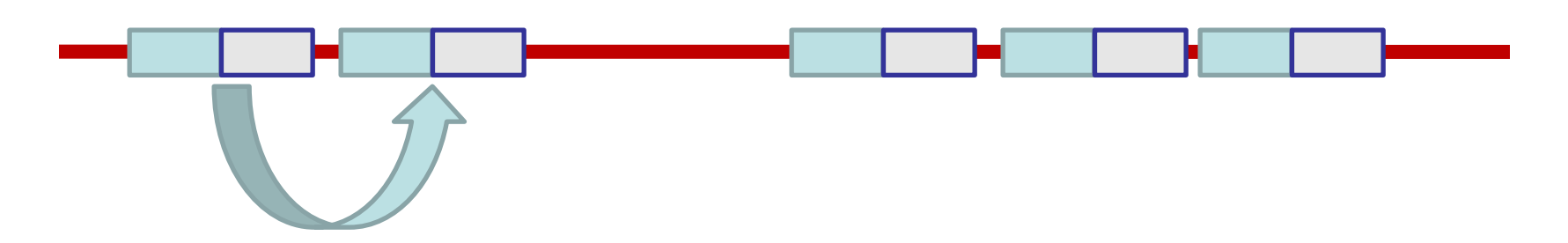

**Dotplots**

**TLRSSVSSPANINNS**

**NMTSSVCSPANISV**

**Dotplots**

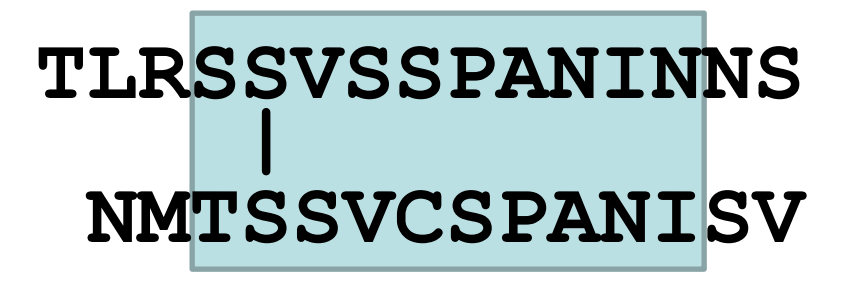

**|** 1 match

**Dotplots**

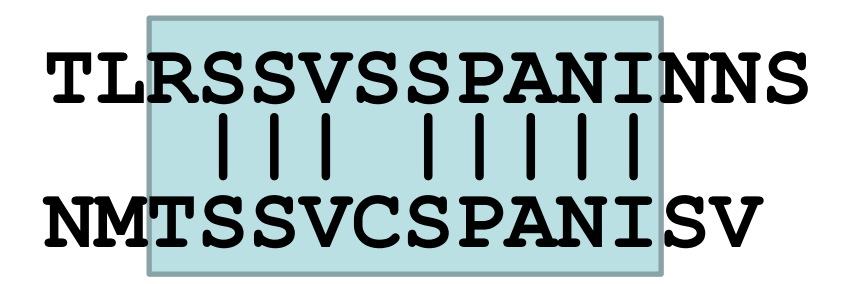

**||| |||||** 8 matches

**Dotplots**

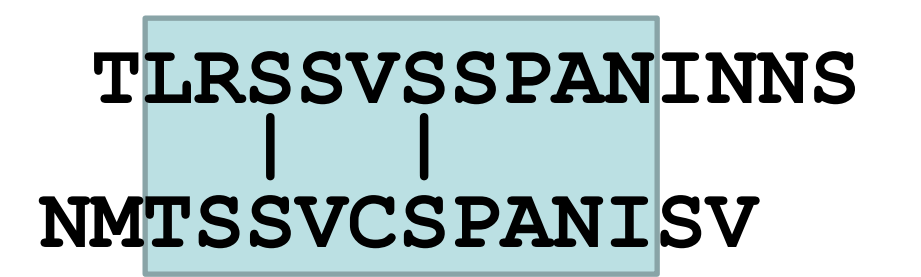

**| |** 2 matches

**Dotplots**

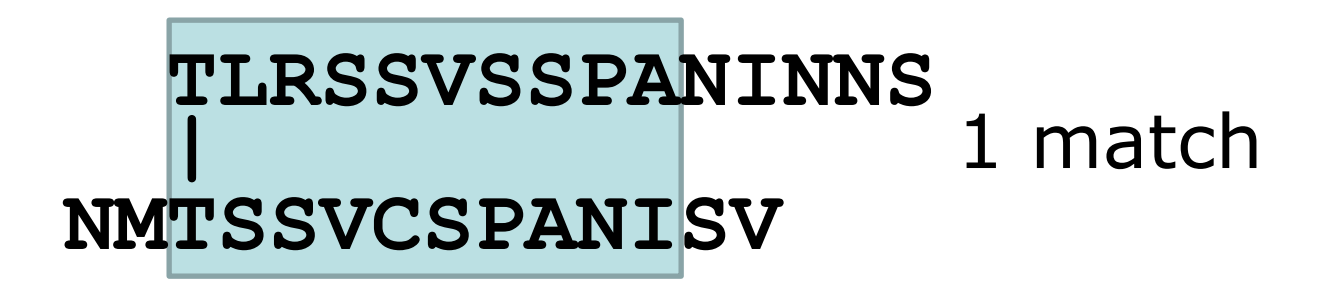

#### **Dotplots**

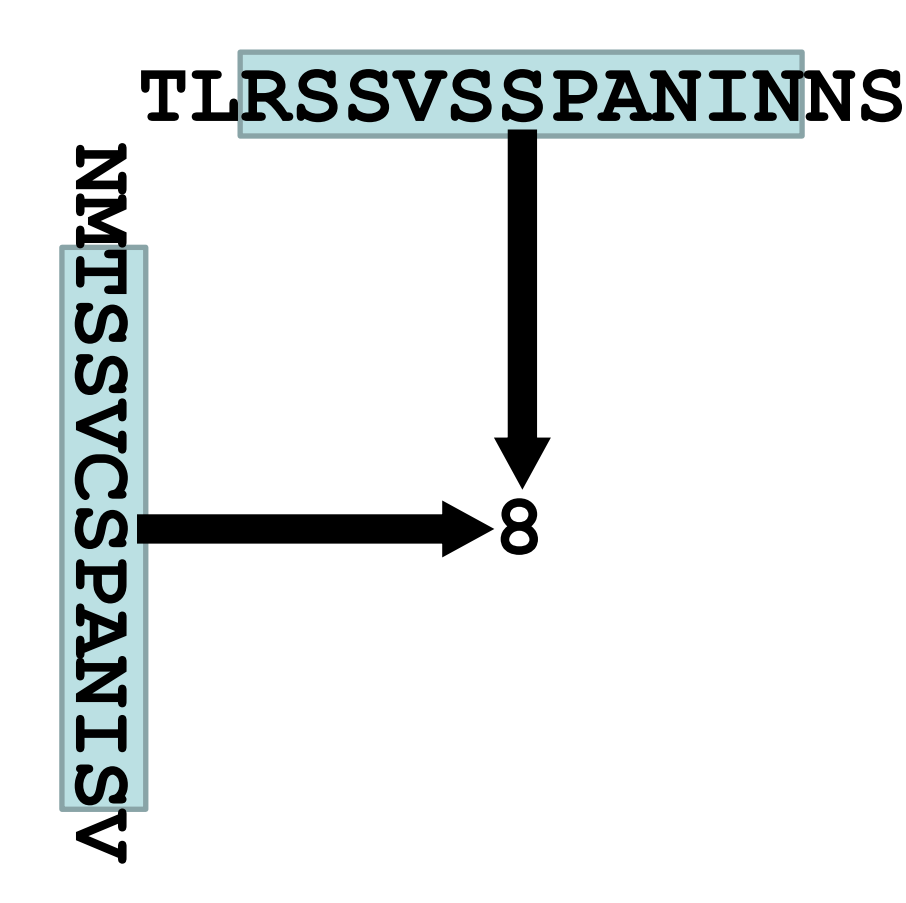

#### **Dotplots**

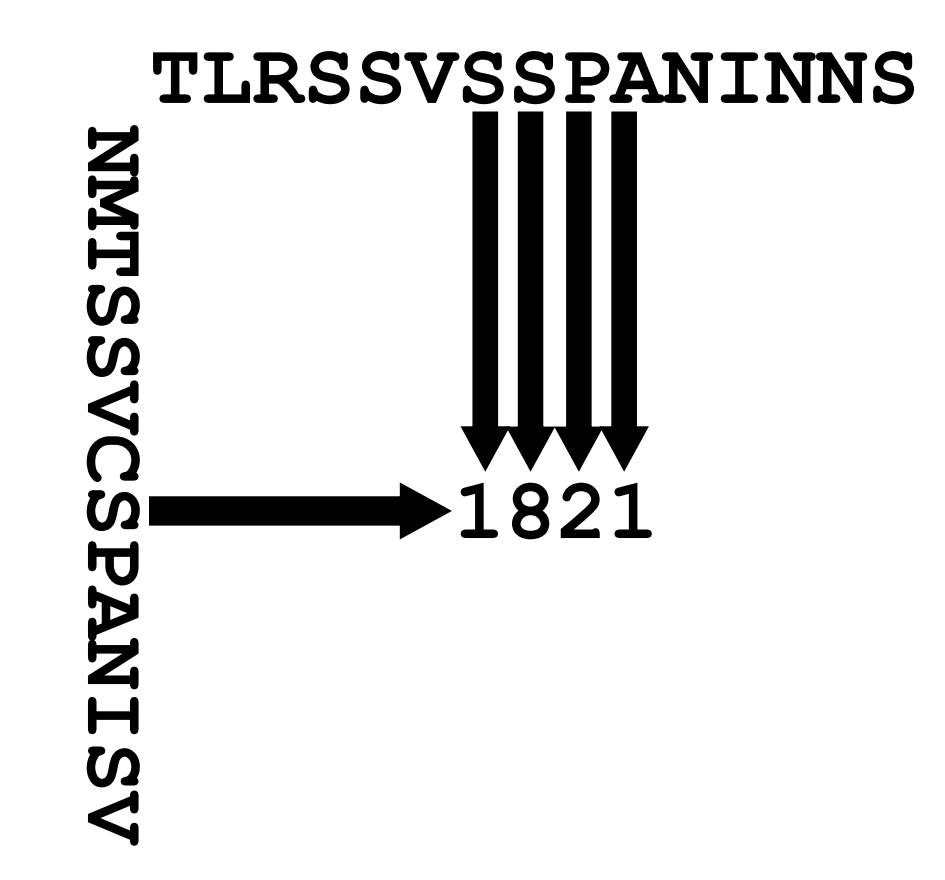

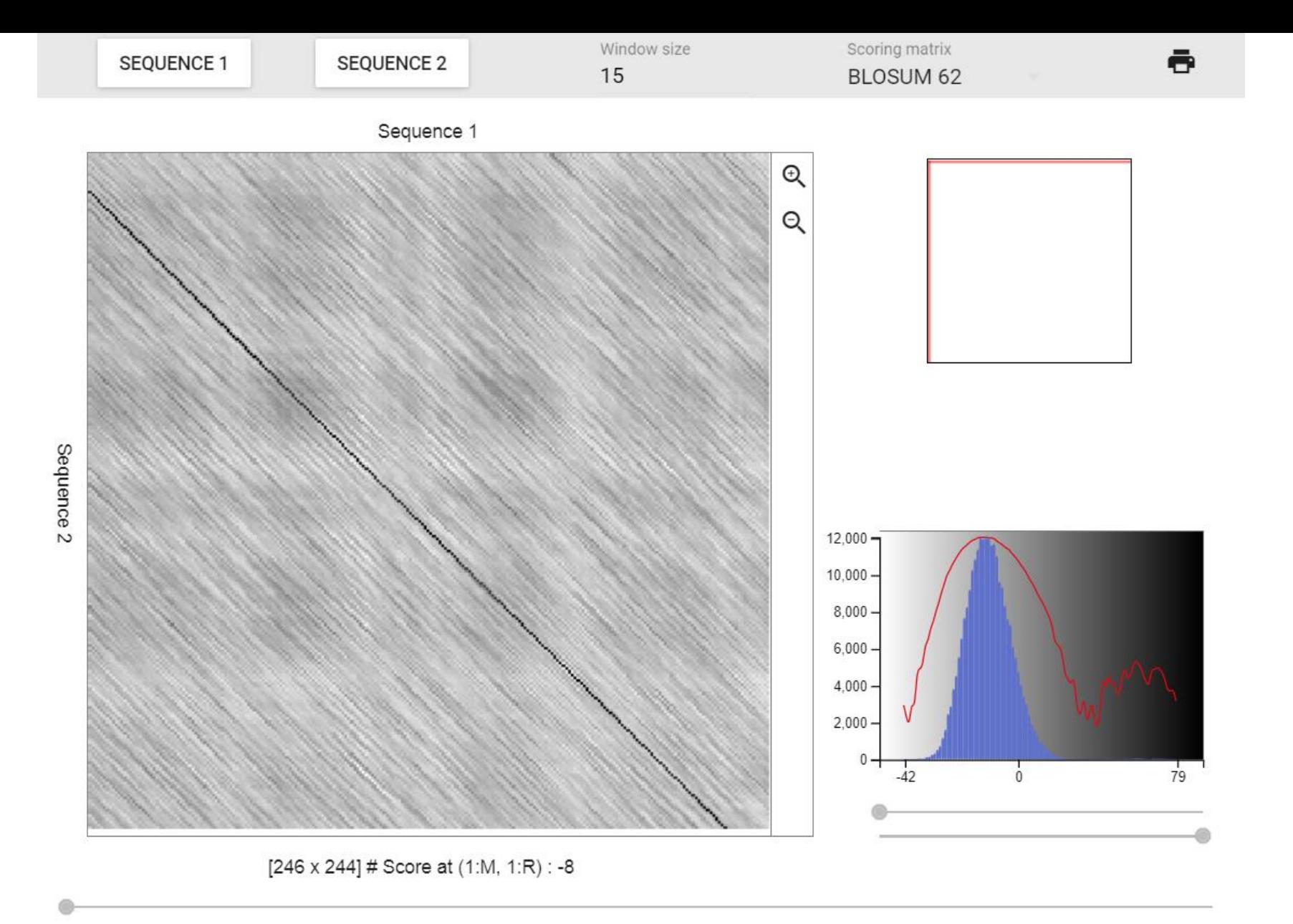

 $Seq1:1$ MTMDKSELVQKAKLAEQAERYDDM<mark>A</mark>AAMKAVTEQGHE<br>RKPLQTPTPIRRLWTMDTSELVQK<mark>A</mark>KLAEQAERYDDM

#### **Exercise 1. Using Dotlet with the human mineralocorticoid receptor (MR)**

•Go to the Dotlet web page: [http://dotlet.vital-it.ch](http://dotlet.vital-it.ch/)

•Click on the input button and paste the sequence of the human mineralocorticoid receptor (UniProt id P08235)

•Try to find combinations of parameters that show patterns in the dot plot (Hint: You can adjust this finely using the arrows)

•Find repetitions clicking in the diagonal patterns

#### **Exercise 1. Using Dotlet with the human mineralocorticoid receptor (MR)**

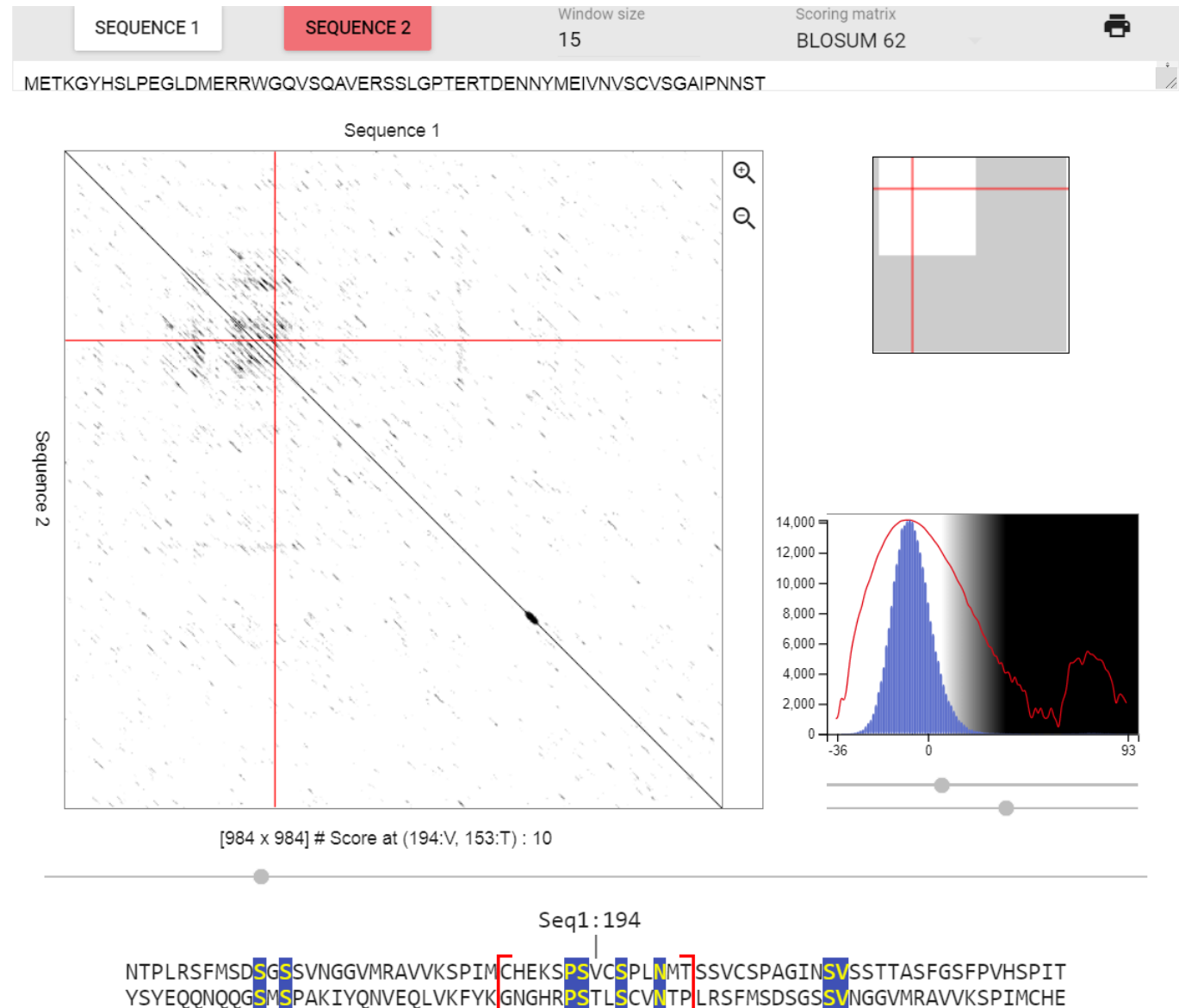

#### Using a multiple sequence alignment helps. Conserved repeated patterns

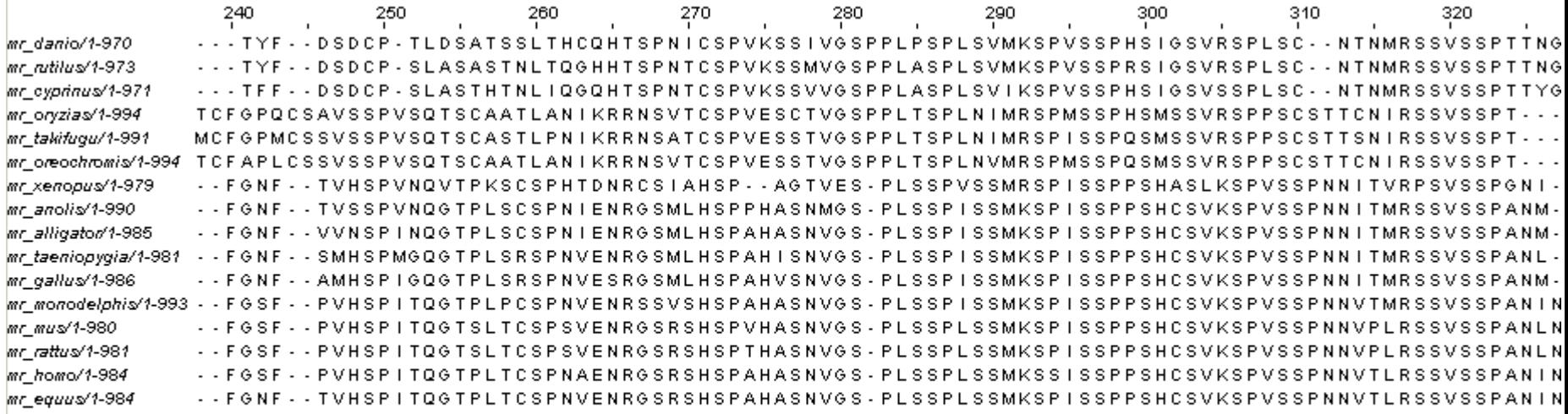

#### **JalView** with Regular Expression searches

#### Using a multiple sequence alignment helps Conserved repeated patterns

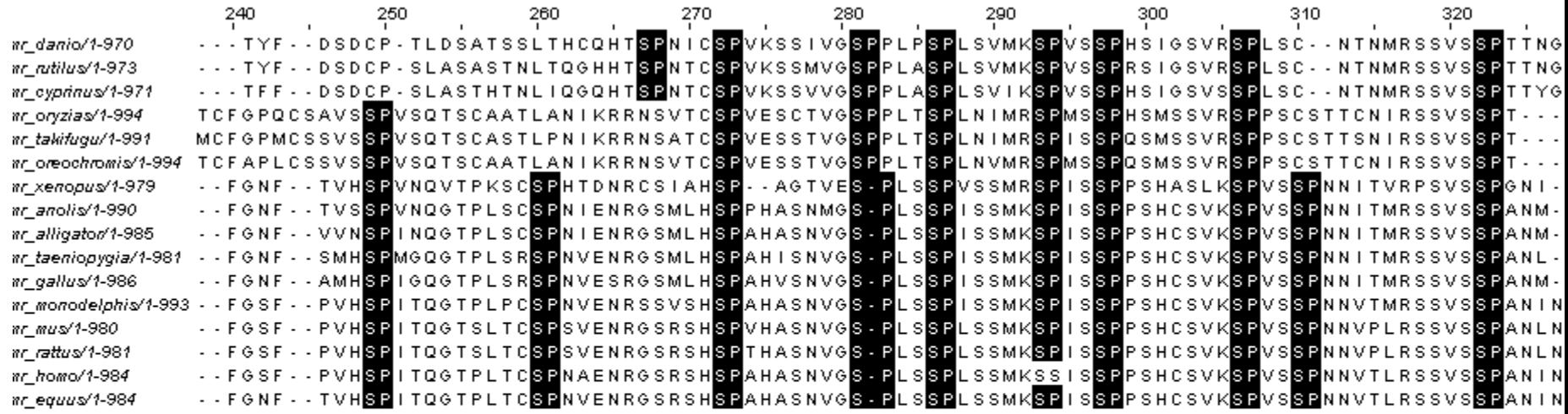

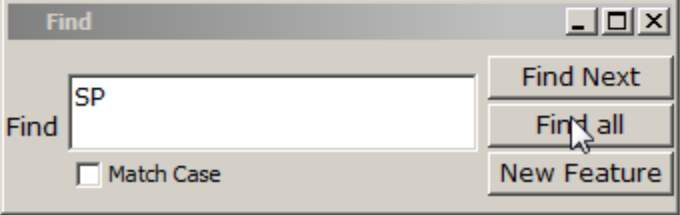

#### **JalView** with Regular Expression searches

Using a multiple sequence alignment helps Conserved repeated patterns

**JalView** with Regular Expression searches

Using a multiple sequence alignment helps Conserved repeated patterns

**JalView** with Regular Expression searches

•Regular Expressions: **[LS]P.A** matches L or S, followed by P, followed by anything, followed by A

Using a multiple sequence alignment helps Conserved repeated patterns

**JalView** with Regular Expression searches

•Regular Expressions: **[LS]P.A** matches L or S, followed by P, followed by anything, followed by A Which one is not matched? •**LPTA, SPAA, LPPA, LPAP, SPLA** 

Using a multiple sequence alignment helps Conserved repeated patterns

**JalView** with Regular Expression searches

•Regular Expressions: **[LS]P.A** matches L or S, followed by P, followed by anything, followed by A Which one is not matched? •**LPTA, SPAA, LPPA, LPAP, SPLA** 

#### **Exercise 2. Using JalView with a MSA of the MR with orthologs**

•Load the multiple sequence alignment of the MR in JalView: MR1\_fasta.txt (from URL: https://cbdm.uni-mainz.de/ files/2015/02/MR1\_fasta.txt)

•Use the "Select  $>$  find" (of Ctrl+F) option with a regular expression and mark all matches (**click the "Find all" option!**)

•Try to find the expression that matches more repeats. How many repeats do you see? How long are they? Would you correct the alignment based on these findings?

#### **First time running JalView?**

Remove annoying start:

Go to Tools > Preferences > Visual

Un-tick option "Open file"

#### File Tools Help Window Preferences  $\Box$ Links Output Editing **Web Services Backups** Visual Colours Overview Structure Connections Open new alignment Show annotations Quality V Maximize Window Conservation V Consensus V Open Overview Occupancy Full Sequence Id Show Group: Conservation Consensus Right Align Ids Consensus: Histogram Logo Font: SansSerif  $\times$  14  $\sim$  plain  $\sim$ Show Unconserved Sequence ID Tooltip Italic Sequence Ids List Database References Smooth Font List Non-positional Features Scale Protein to cDNA Gap Symbol  $-10$ Wrap Alignment Sort alignment by No sort Sort annotations by No sort  $\vee$  Autocalculated first Open file http://www.jalview.org/examples/exampleFile\_2\_3.jz OK Cancel

**■** Jalview 2.11.1.4

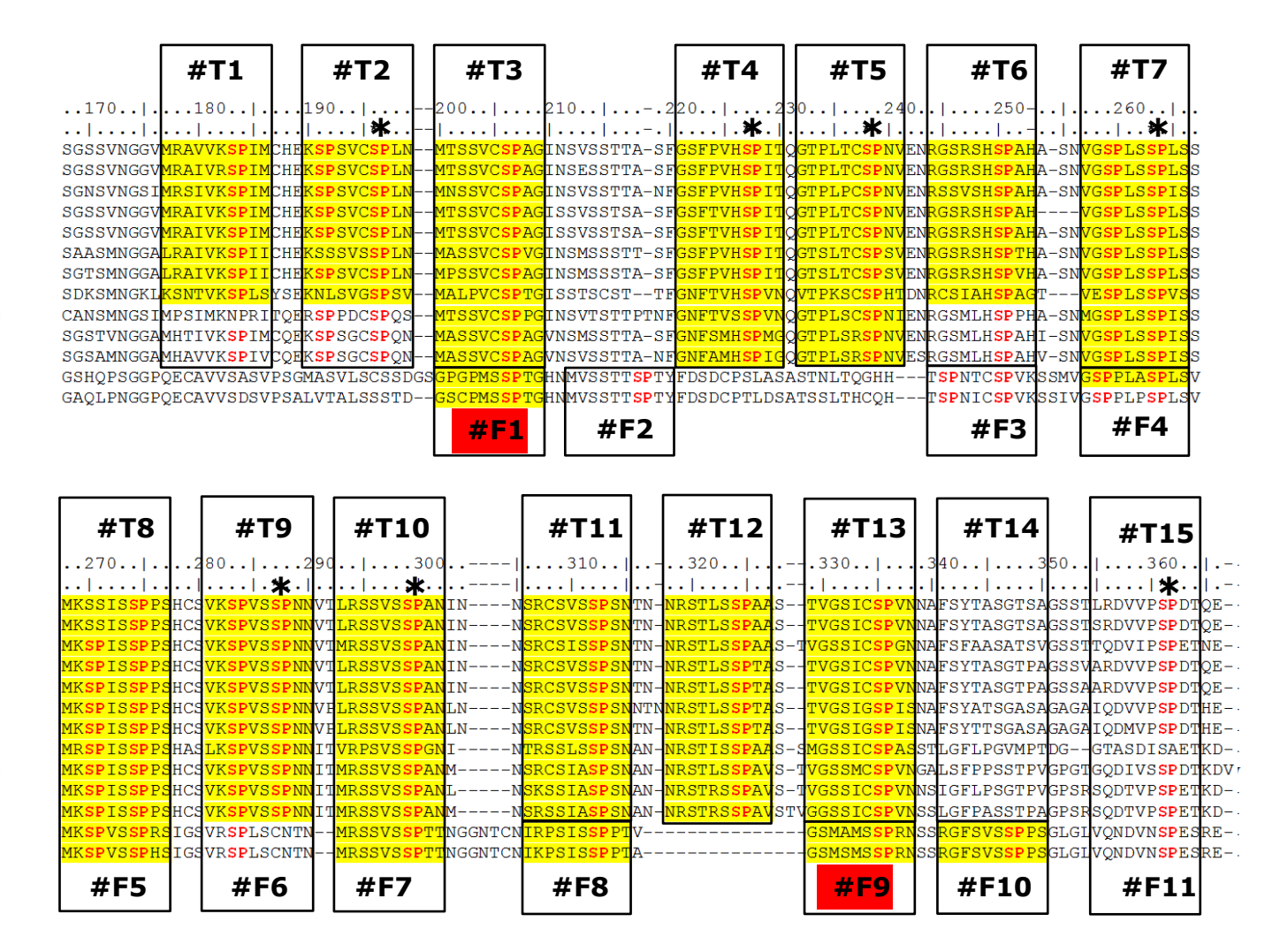

|158508572| Hsapiens | 31324675 | Cjacchus |126331313|Mdomestica 1739782921Clupus 13017631801Amelanoleuca 16981208 | Rnorvegicus |144227212| Mmusculus |148224443|Xlaevis |327274009|Acarolinensis |115529242|Tquttata |225936142|Gqallus 1239923135 | Rrutilus |154240734|Drerio

|158508572|Hsapiens | 31324675 | Cjacchus |126331313|Mdomestica |73978292|Clupus |301763180|Amelanoleuca |6981208|Rnorvegicus |144227212|Mmusculus |148224443|Xlaevis |327274009|Acarolinensis |115529242|Tguttata |225936142|Ggallus |239923135|Rrutilus |154240734|Drerio

Vlassi *et al.* (2013) *BMC Struct. Biol.*

### **Mineralocorticoid receptor**

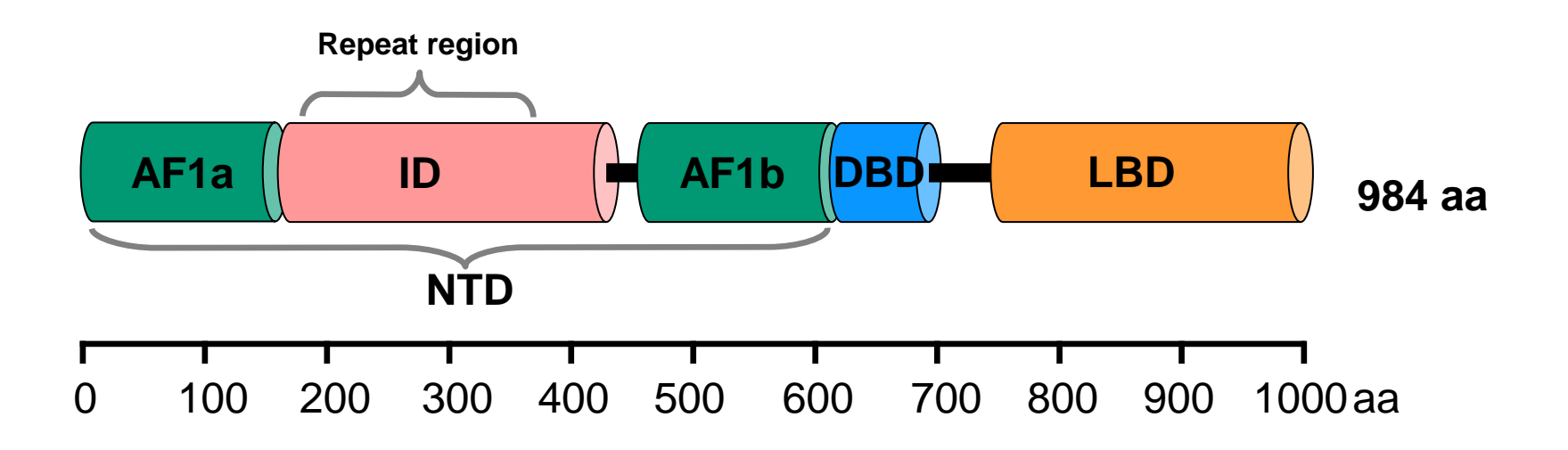

#### Vlassi *et al.* (2013) *BMC Struct. Biol.*

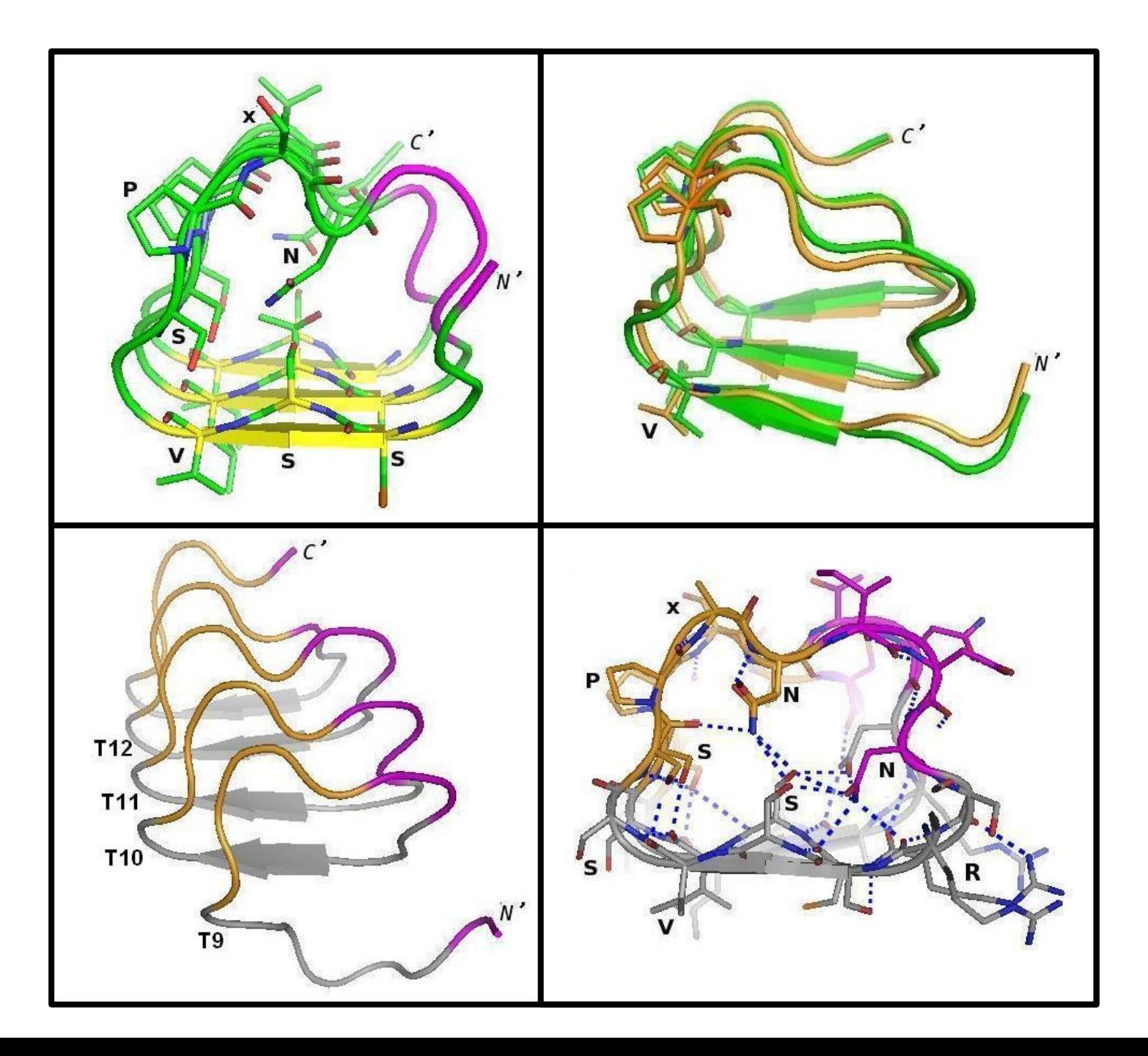

#### **Modelling with AlphaFold…**

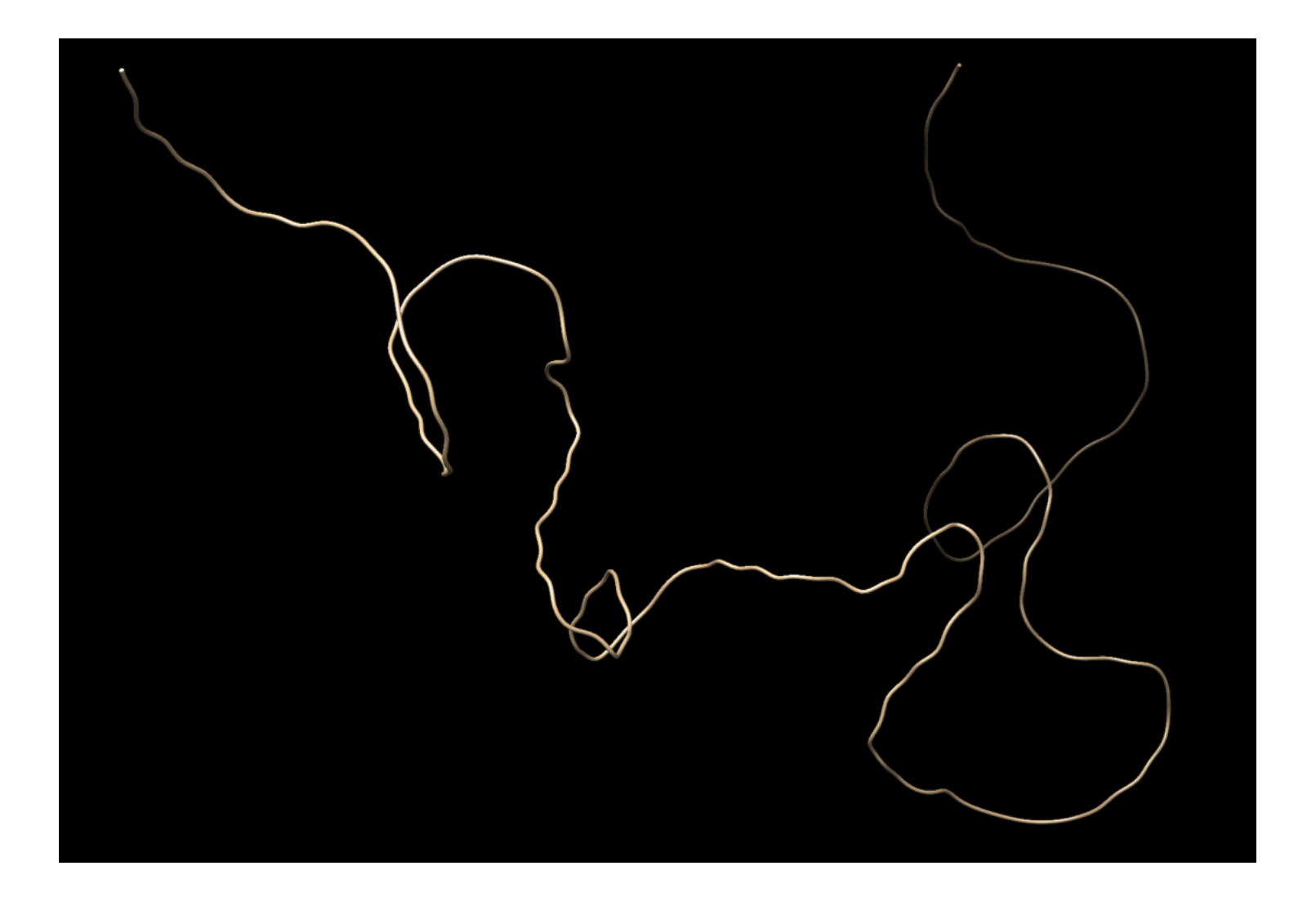

#### **Modelling with CI-Tasser…**

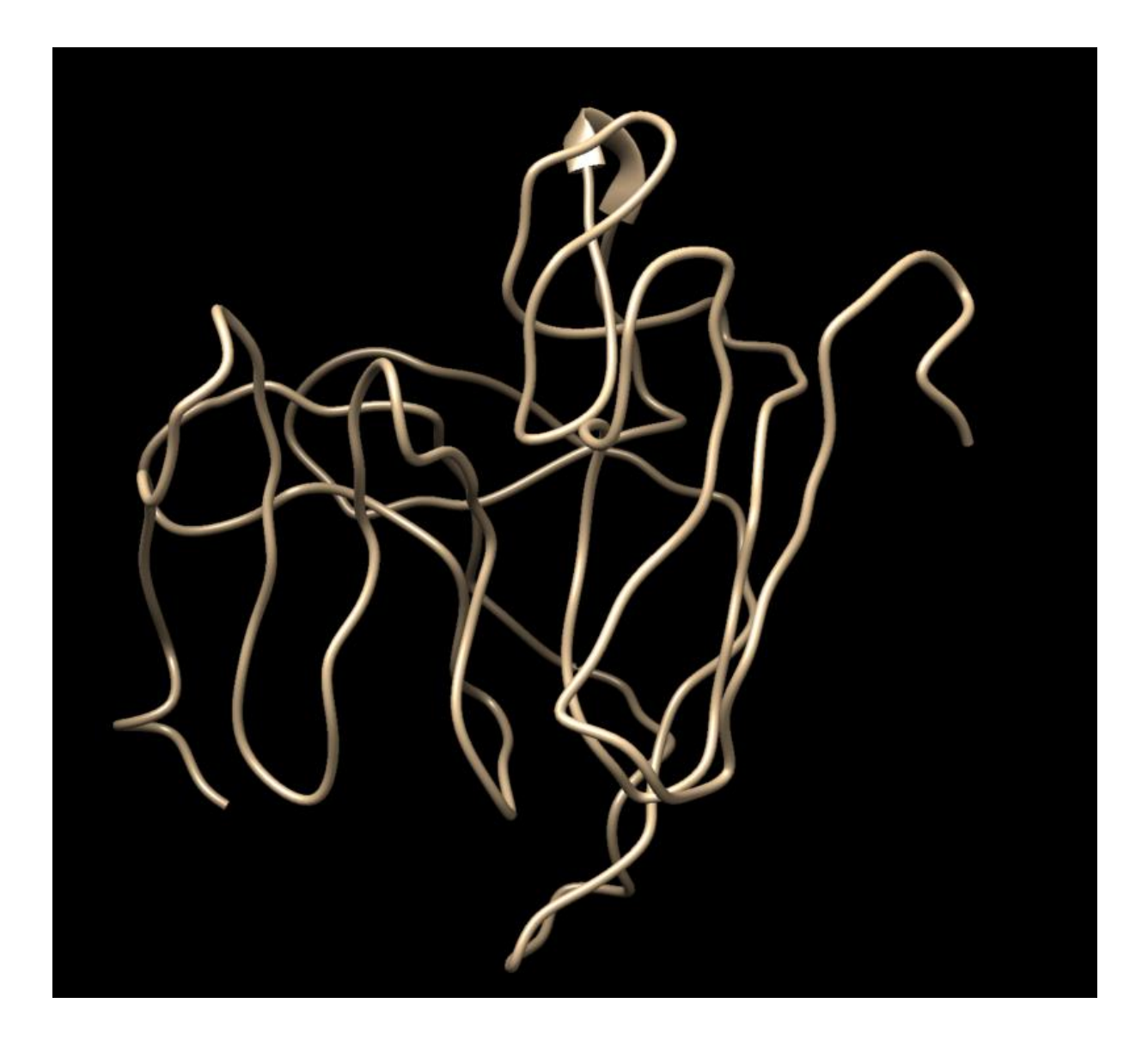

#### **Modelling with trRosetta…**

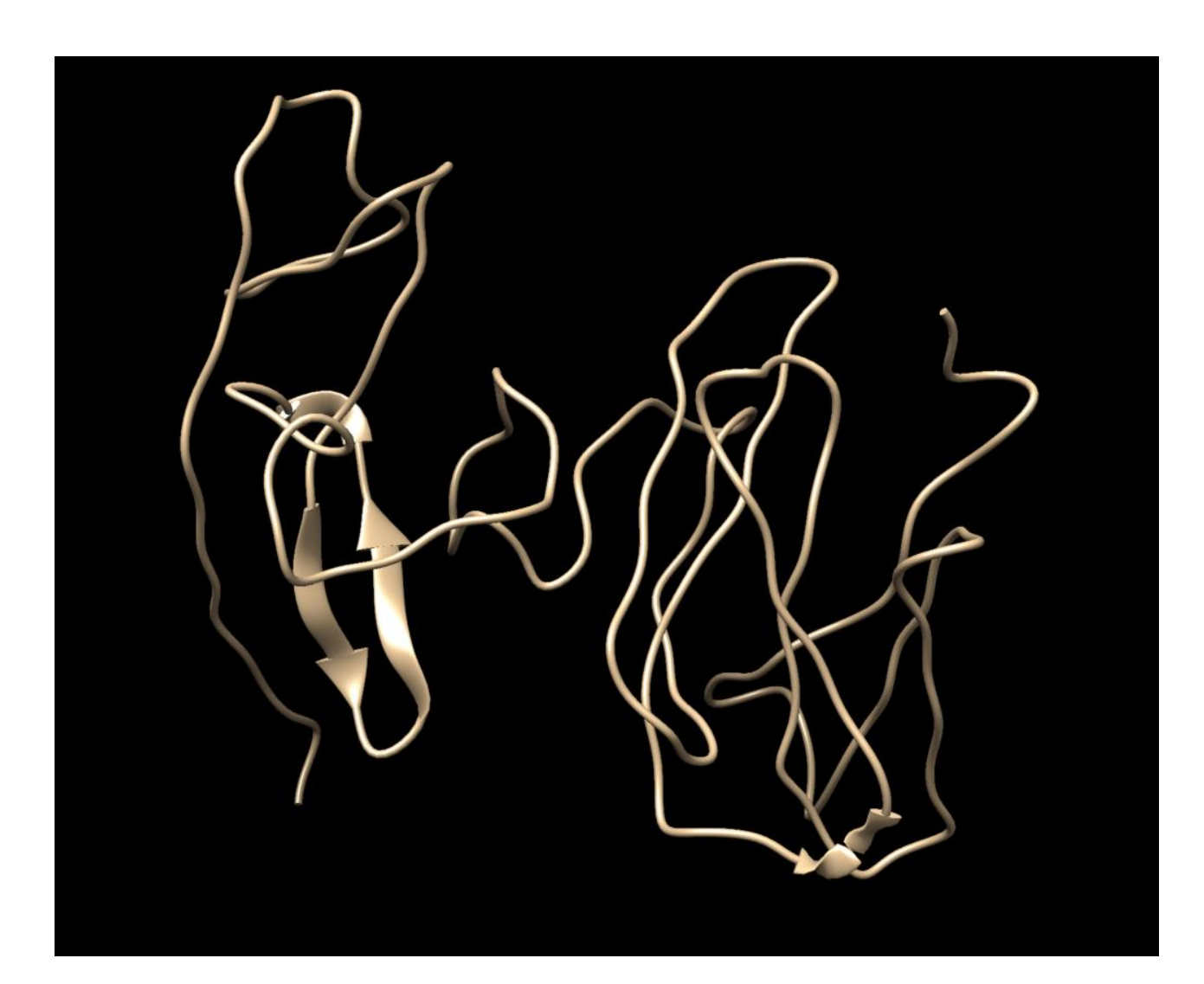

### **Composition bias**

- 
- 
- -
	-
- 

## **Definition**

14% proteins contains repeats (Marcotte et al, 1999)

1: Single amino acid repeats.

2: Longer imperfect tandem repeats. Assemble in structure.

## **Definition CBRs**

Perfect repeat: QQQQQQQQQQQ Imperfect: QQQQPQQQQQQ Amino acid type: DDDDDEEEDEDEED

Compositionally biased regions (CBRs)

High frequency of one or two amino acids in a region.

Particular case of low complexity region

### **Function CBRs**

 $Conservation \implies Function$ 

Length, amino acid type not necessarily conserved

Frequency: 1 in 3 proteins contains a compositionally biased region (Wootton, 1994),  $\sim$ 11% conserved (Sim and Creamer, 2004)

### **Function CBRs**

 $Conservation \implies Function$ 

Length, amino acid type not necessarily conserved

Functions: Passive: linkers Active: binding, mediate protein interaction, structural integrity

(Sim and Creamer, 2004)

### **Structure of CBRs**

#### Often variable or flexible: do not easily crystalize

#### 1CJF: profilin bound to polyP

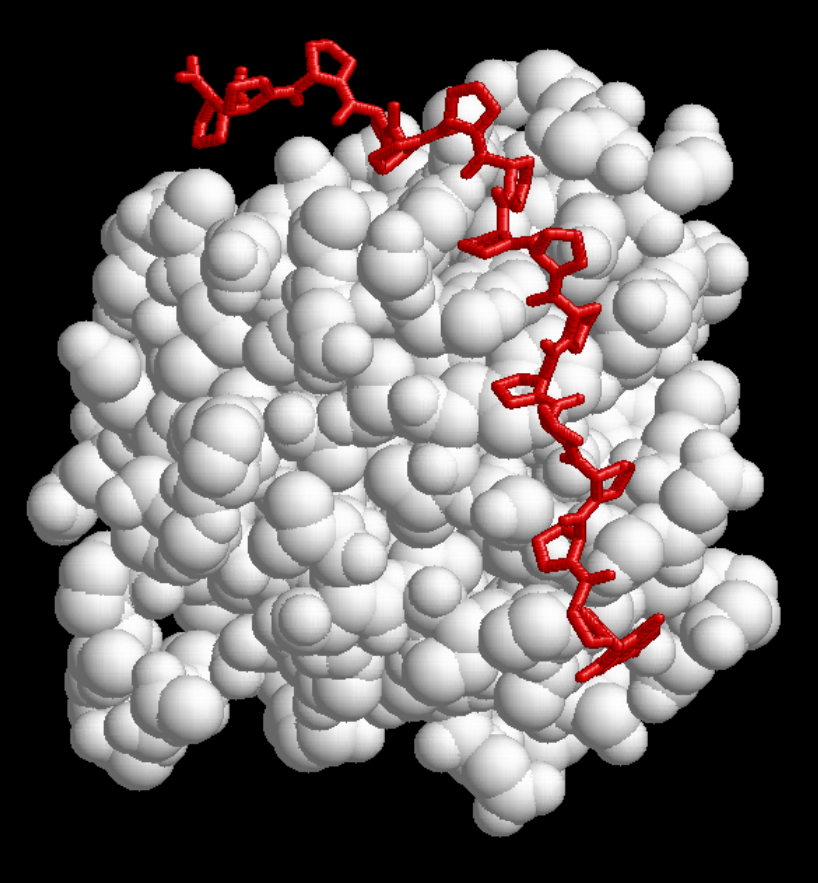

#### **2IF8: Inositol Phosphate Multikinase Ipk2**

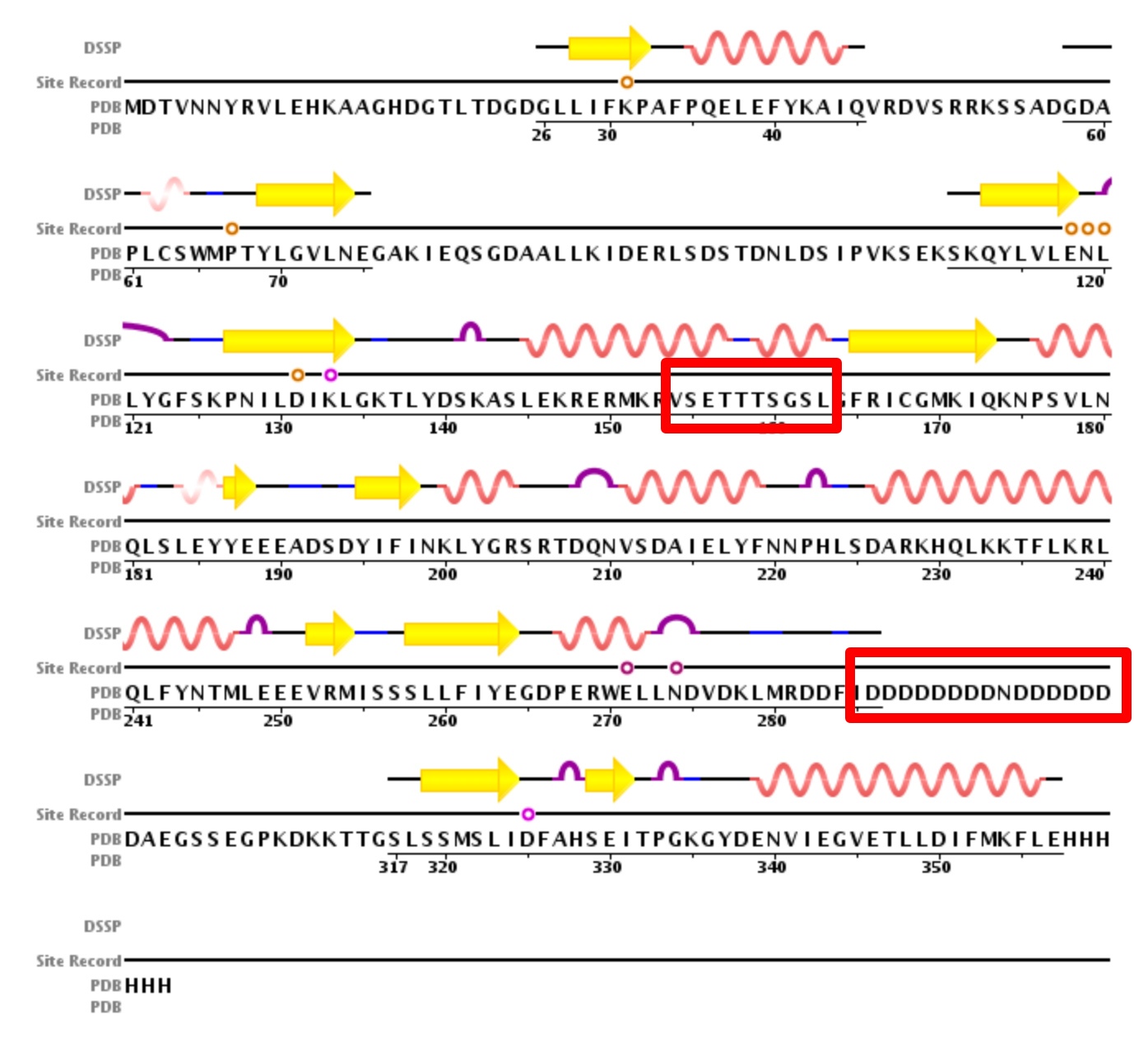

#### 2IF8: Inositol Phosphate Multikinase Ipk2

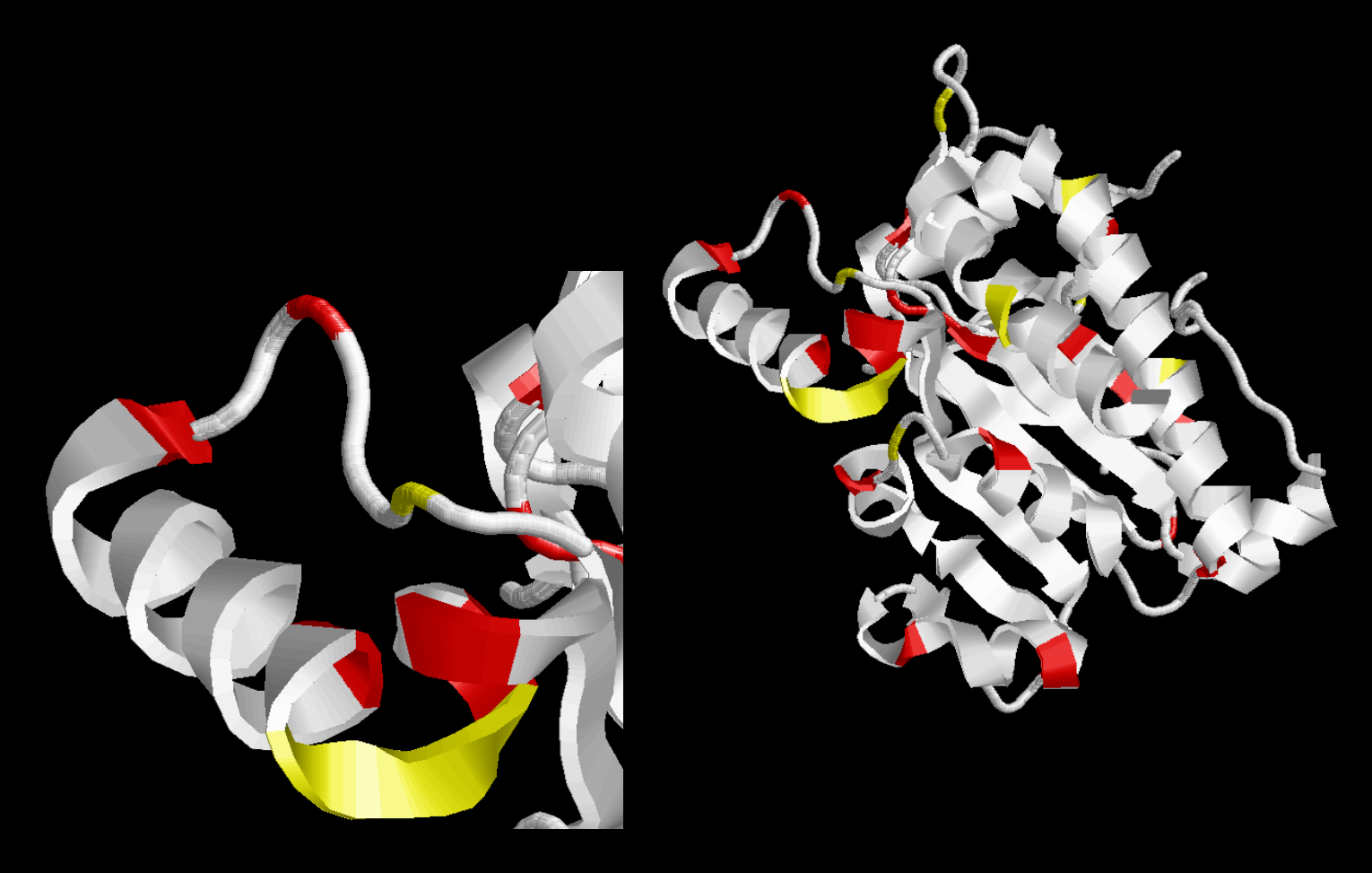

#### **RVSETTTISGSL**

#### 2CX5: mitochondrial cytochrome c B subunit N-terminal

2CX5: mitochondrial cytochrome c B subunit N-terminal

**FFFF**

**FV**

**N**

**I**

**F**

**F**

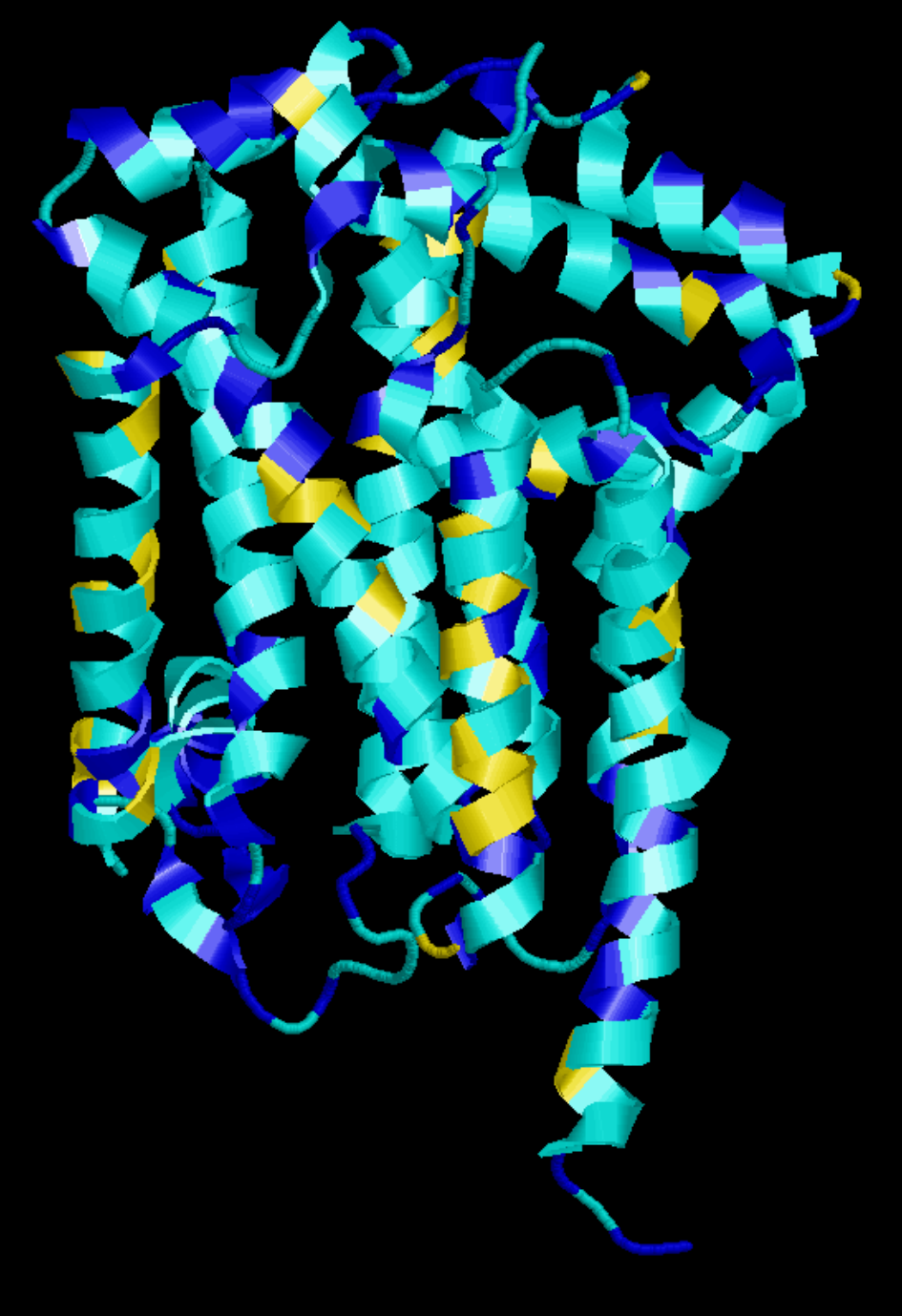

## **Amino acid repeats**

Distribution is not random:

Eukaryota: Most common: poly-Q, poly-N, poly-A, poly-S, poly-G

Prokaryota: Most common: poly-S, poly-G, poly-A, poly-P Relatively rare: poly-Q, poly-N

Very rare or absent in both eukaryota and prokaryota: Poly-I, Poly-M, Poly-W, Poly-C, Poly-Y

Toxicity of long stretches of hydrophobic residues.

(Faux et al 2005)

## **Amino acid repeats**

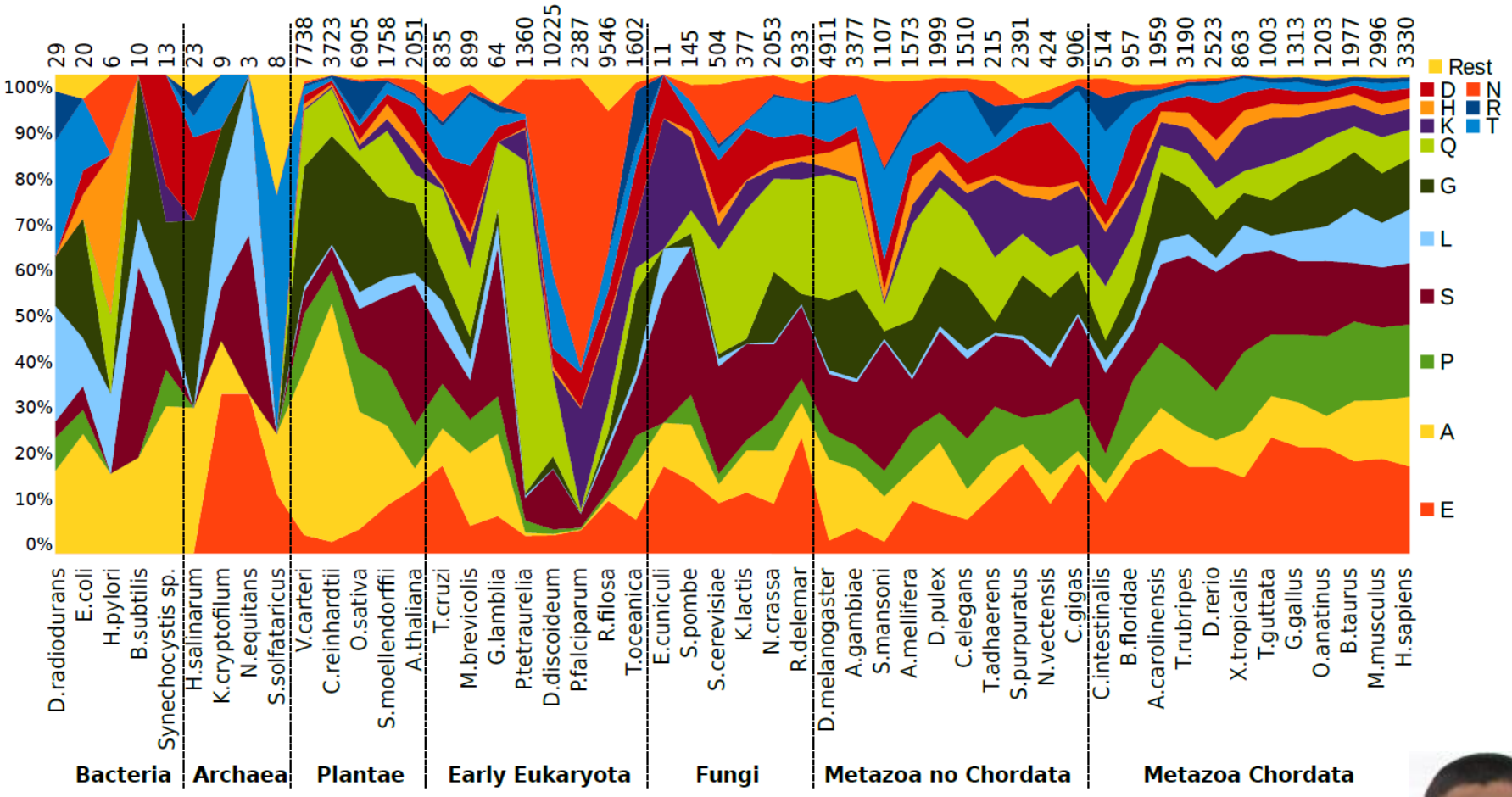

Mier *et al.* (2017) Proteins

Pablo Mier

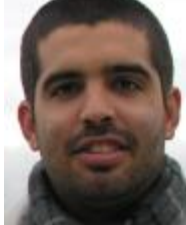

#### Homorepeats are frequent but difficult to characterize

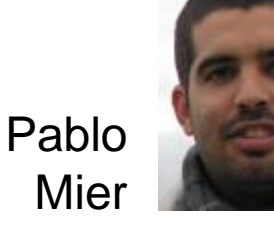

#### e.g. polyQ:

MATLEKLMKAFESLKSF**QQQQQQQQQQQQQQQQQQQQQQQPPPPPPPPPPP**QLPQP

- 10% of human proteins have homorepeats
- lack sequence conservation
- not possible to predict function by homology

Homorepeats need to be studied in context

# Function of polyQ Martin

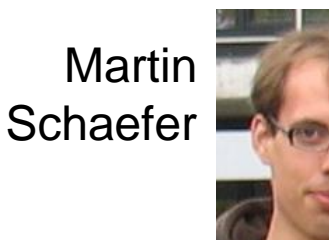

#### **polyQ in Huntingtin**

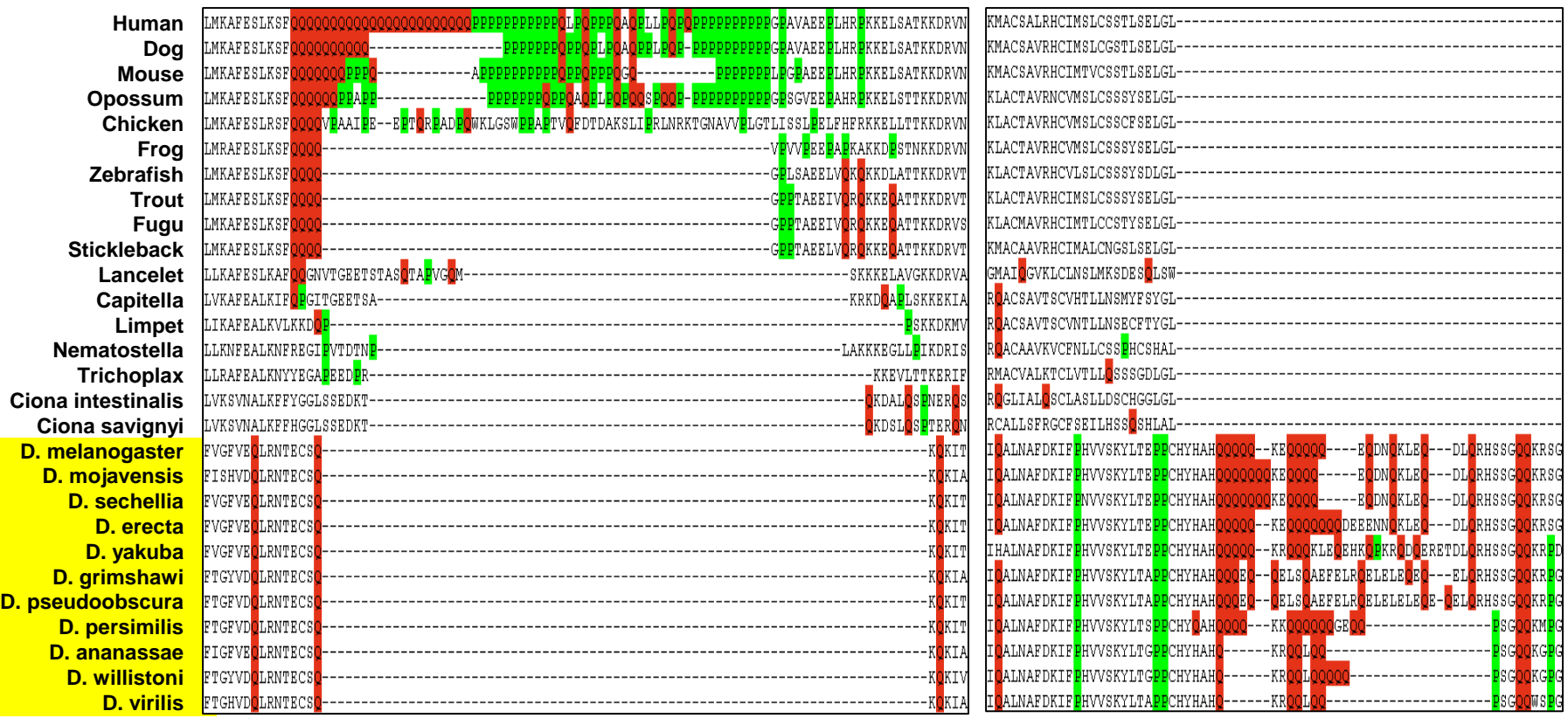

#### **Schaefer et al (2012)** *Nucleic Acids Res.*

#### **Exercise 3. Search for a polyQ insertion in the MR family**

•Open in Jalview the alignment of the mineralocorticoid receptor: MR1 fasta.txt

•Find a polyQ insertion.

Do you see any other biased region nearby?